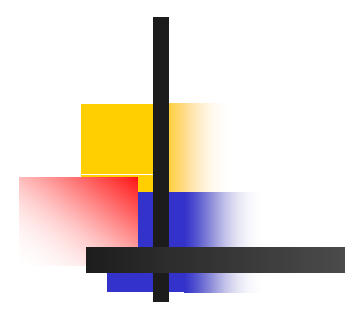

# **Chapter 2**

#### Instructions: Language of the Computer

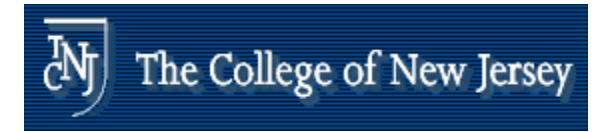

# **lnstructions:**

- **Language of the Machine**
- **More primitive than higher level** languages
	- e.g., no sophisticated control flow

#### **Nery restrictive**

e.g., MIPS Arithmetic Instructions

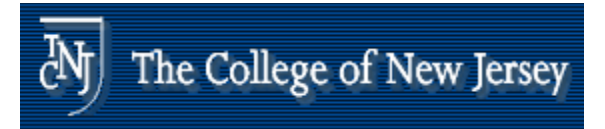

# **lnstructions:**

- **. We'll be working with the MIPS** instruction set architecture
	- $\blacksquare$  similar to other architectures developed since the 1980's
	- **used by NEC, Nintendo, Silicon Graphics,** Sony

#### *Design goals: maximize performance and minimize cost reduce design time cost, reduce*

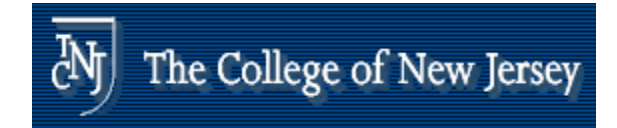

#### **lnstructions:**

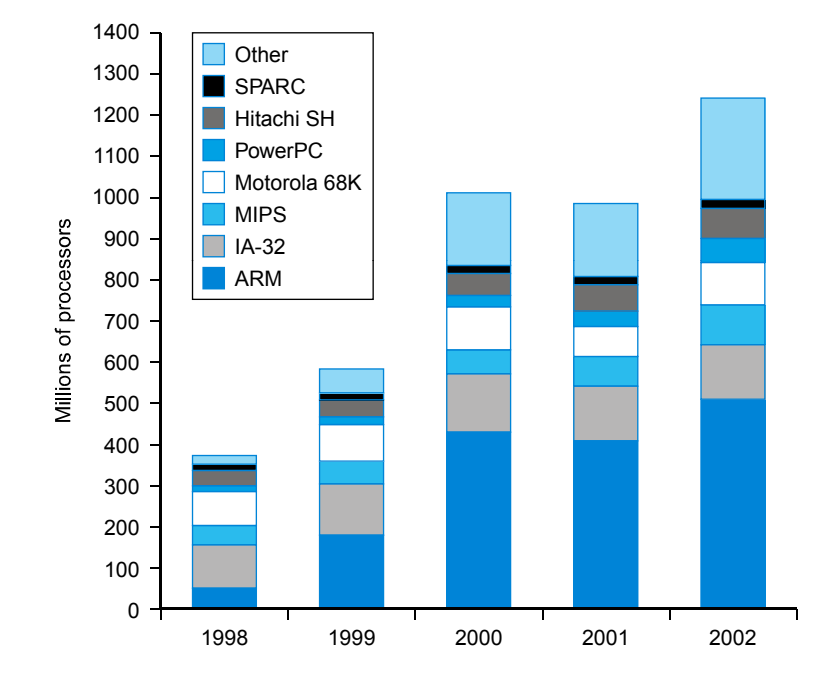

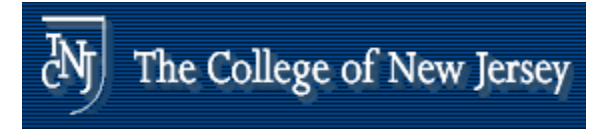

# **Instruction Set**

- **The repertoire of instructions of a computer**
- **Different computers have different instruction** sets
	- **But with many aspects in common**
- **Early computers had very simple instruction** sets
	- **Simplified implementation**
- **Many modern computers also have simple** instruction sets

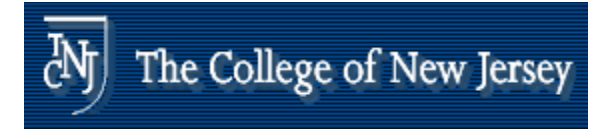

# **The MIPS Instruction Set**

- **Used as the example throughout the book**
- **Stanford MIPS commercialized by MIPS** Technologies (<u>www.mips.com</u>)
- **Large share of embedded core market** 
	- **Applications in consumer electronics,** network/storage equipment, cameras, printers, …
- **Typical of many modern ISAs** 
	- See MIPS Reference Data tear-out card, and Appendixes B and E

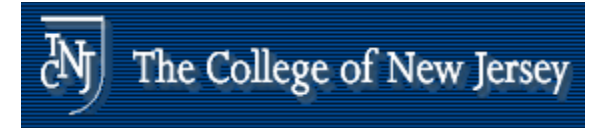

## **MIPS a e c rithmetic**

- **All instructions have 3 operands**
- k. Operand order is fixed (destination first) Example:<br>C code:  $A = B + C$ MIPS code:add \$s0, \$s1, \$s2

(associated with variables by compiler)

"The natural number of operands for an operation like addition is three...requiring every instruction to have<br>exactly three operands, no more and no less, conforms to the philosophy of keeping the hardware<br>simple"

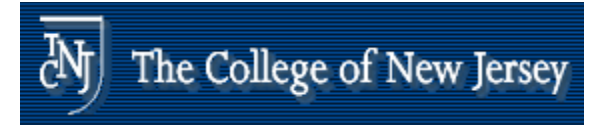

# **MIPS a e c rithmetic**

- **Design Principle: simplicity favors** regularity. Why?
- $\blacksquare$  Of course this complicates some things...

 $C code: A = B + C + D;$ 

 $E = F - A;$ MIPS code: add \$t0, \$s1, \$s2

add \$s0, \$t0, \$s3

$$
sub \$s4, \$s5, \$s0
$$

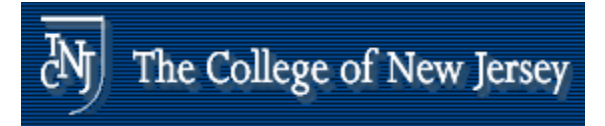

# **MIPS a e c rithmetic**

- **Q** Operands must be registers, only 32 registers provided
- **Design Principle: smaller is faster.** Why?

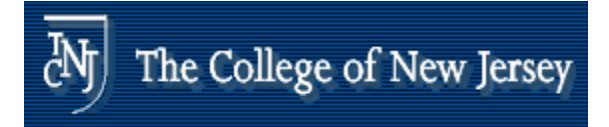

# **Arithmetic Operations**

- Add and subtract, three operands
	- **Two sources and one destination**

add a, b, c # a gets b + c

- **All arithmetic operations have this form**
- Design Principle 1: Simplicity favors regularity
	- **Regularity makes implementation simpler**
	- **Examplicity enables higher performance at** Electrical & Computer Engineering lower cost

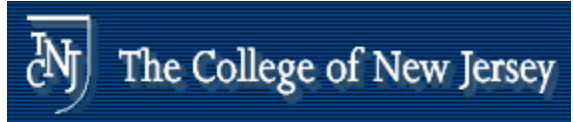

## **Registers vs. Memory eg s e s s. e o y**

- **Arithmetic instructions operands must be registers,** —————————————— only 32 registers provided
- F Compiler associates variables with registers
- F What about programs with lots of variables

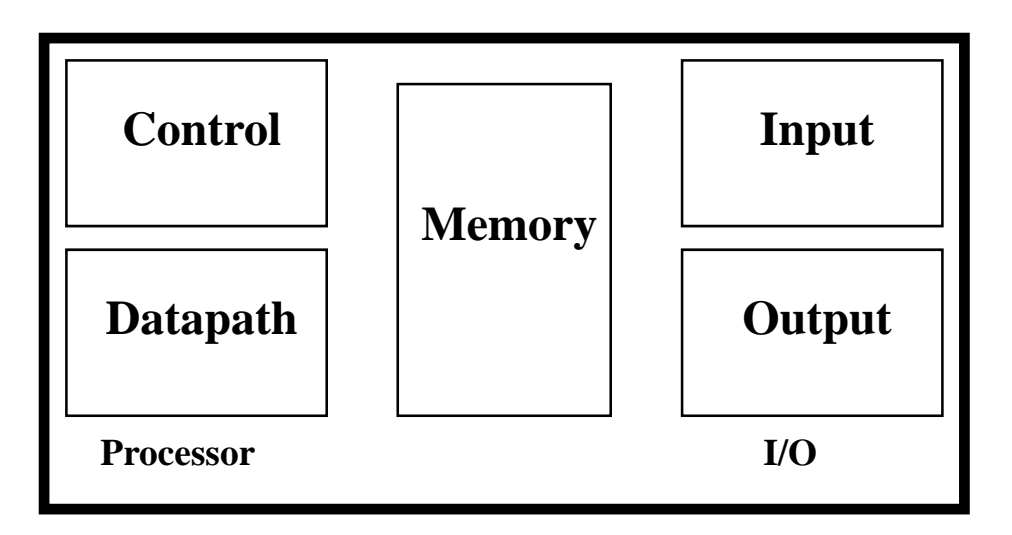

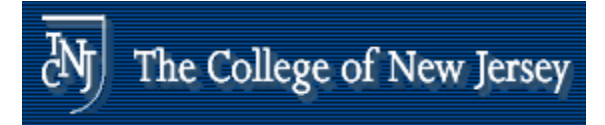

# **Register Operands**

- $\mathbb{R}^2$  Arithmetic instructions use register operands
- $\blacksquare$  MIPS has a 32  $\times$  32-bit register file
	- **Deap For frequently accessed data**
	- **Numbered 0 to 31**
	- 32-bit data called a "word"
- $\blacksquare$  Assembler names
	- \$t0, \$t1, …, \$t9 for temporary values
	- **5** \$s0, \$s1, ..., \$s7 for saved variables
- **Design Principle 2: Smaller is faster** 
	- main memory: millions of locations

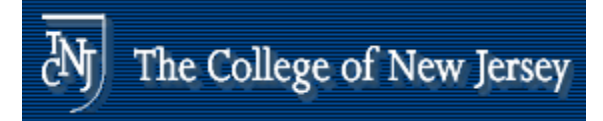

## **Register Operand Example**

■ C code:  $f = (g + h) - (i + j);$ ■ f, …, j in \$s0, …, \$s4 **Compiled MIPS code:** add \$t0, \$s1, \$s2 add \$t1, \$s3, \$s4 sub \$s0, \$t0, \$t1

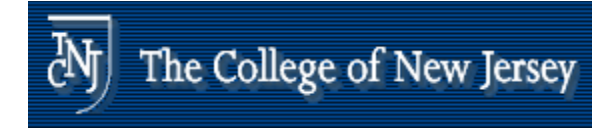

# **Registers vs. Memory**

- $\blacksquare$  Registers are faster to access than memory
- **Operating on memory data requires loads** and stores
	- **Nore instructions to be executed**
- **Compiler must use registers for variables as** much as possible
	- **Only spill to memory for less frequently used** variables
	- **Register optimization is important!**

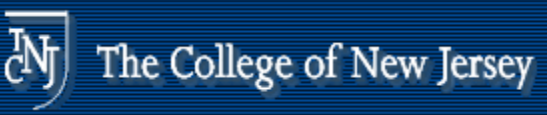

# **Me <sup>o</sup> y O ga <sup>a</sup> <sup>o</sup> mory Organization**

- **Niewed as a large, single**dimension array, with an address.
- **A** memory address is an index  $\frac{3}{4} \int_{8 \text{ bits of data}}^{8 \text{ bits of data}}$
- **.** "Byte addressing" means that the index points to a byte of  $\frac{6}{5}$   $\frac{8 \text{ bits of dat}}{3}$ memory.

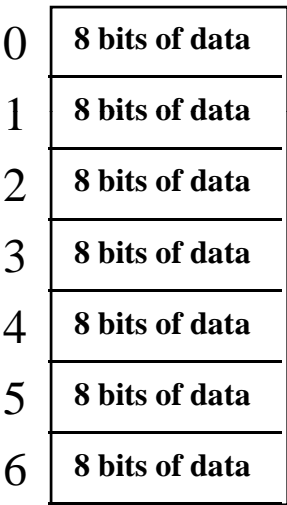

...

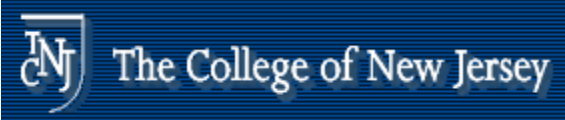

# **Me <sup>o</sup> y O ga <sup>a</sup> <sup>o</sup> mory Organization**

- **Bytes are nice, but most data items use** larger "words"
- **For MIPS, a word is 32 bits or 4 bytes.**

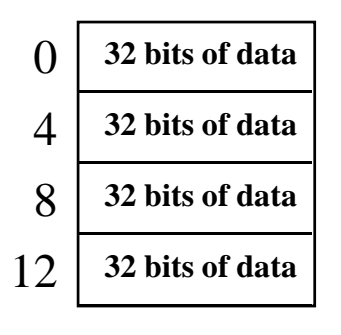

...

**Registers hold 32 bits of data**

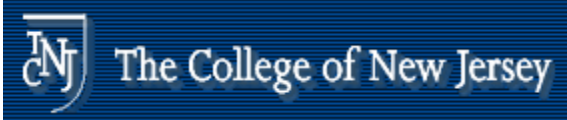

# **Me <sup>o</sup> y O ga <sup>a</sup> <sup>o</sup> mory Organization**

- $\blacksquare$  2<sup>32</sup> bytes with byte addresses from 0 to  $232 - 1$
- $\blacksquare$  2<sup>30</sup> words with byte addresses 0, 4, 8,  $.1.732 - 4$
- **Nords are aligned** i.e., what are the least 2 significant bits of a word address?

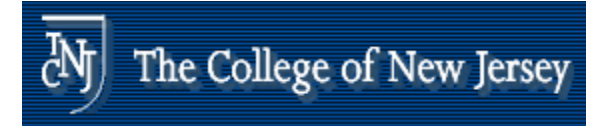

# **Memory Operands**

- **Main memory used for composite data** 
	- Arrays, structures, dynamic data
- **To apply arithmetic operations** 
	- **Load values from memory into registers**
	- **Store result from register to memory**
- **Nemory is byte addressed** 
	- Each address identifies an 8-bit byte
- **Nords are aligned in memory** 
	- **Address must be a multiple of 4**
- **MIPS is Big Endian** 
	- Most-significant byte at least address of a word
	- Little Endian: least-significant byte at least address

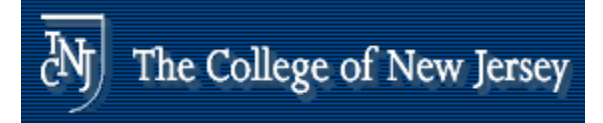

#### **Memory Operand Example 1**

- C code:
	- $g = h + A[8];$
	- **g** in \$s1, h in \$s2, base address of A in \$s3
- **Compiled MIPS code:** 
	- **Index 8 requires offset of 32** 
		- 4 bytes per word

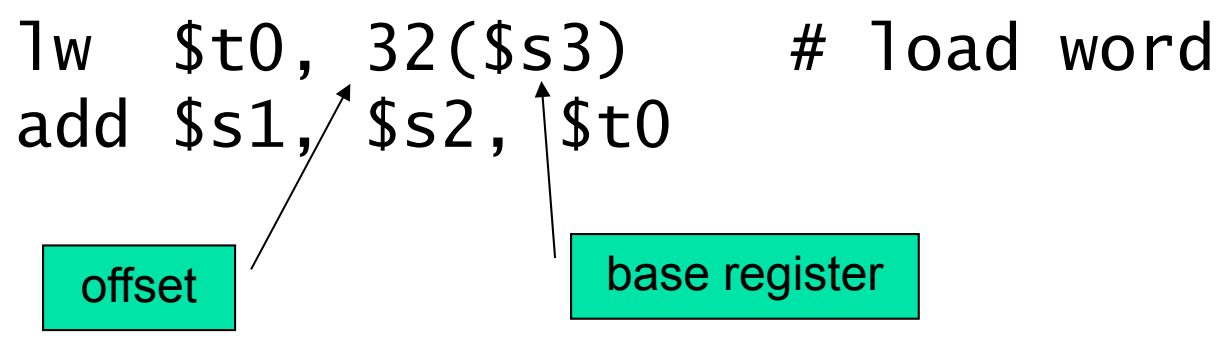

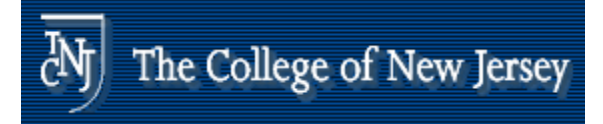

#### **Memory Operand Example 2**

■ C code:  $A[12] = h + A[8]$ ;  $\blacksquare$  h in \$s2, base address of A in \$s3 **Compiled MIPS code: Index 8 requires offset of 32** lw \$t0, 32(\$s3) # load word add \$t0, \$s2, \$t0 sw \$t0, 48(\$s3) # store word

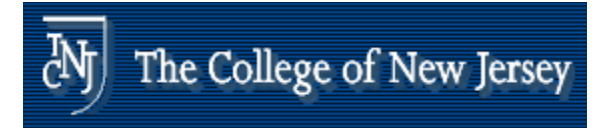

# **Immediate Operands**

- **Constant data specified in an instruction** addi \$s3, \$s3, 4
- **No subtract immediate instruction** 
	- **Dust use a negative constant** addi \$s2, \$s1, -1
- Design Principle 3: Make the common case fast
	- **Small constants are common**
	- **Immediate operand avoids a load instruction**

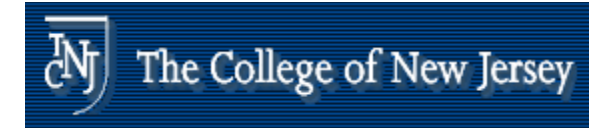

# **The Constant Zero**

- **MIPS register 0 (\$zero) is the constant**  $\blacksquare$ 
	- **E** Cannot be overwritten

## **Useful for common operations**

 E. g., move between re gisters add \$t2, \$s1, \$zero

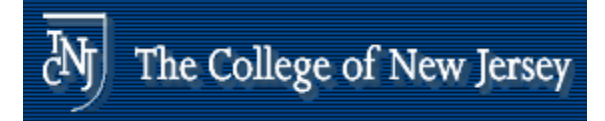

## **Unsigned Binary Integers**

$$
x = x_{n-1}2^{n-1} + x_{n-2}2^{n-2} + \dots + x_12^1 + x_02^0
$$

- **Range: 0 to +2n**  $: 0 \text{ to } +2^n - 1$
- **Example** 
	- $\textcolor{red}{\bullet}$  0000 0000 0000 0000 0000 0000 0000  $1011_2$  $=$  0 + … + 1×2 $^3$  + 0×2 $^2$  +1×2 $^1$  +1×2 $^0$  $= 0 + ... + 8 + 0 + 2 + 1 = 11_{10}$
- **Using 32 bits** 
	- 0 to +4,294,967,295

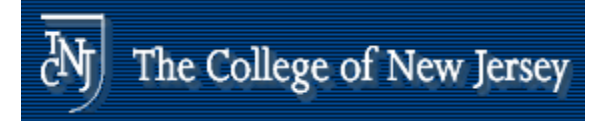

#### **2s-Complement Signed Integers**

$$
\mathbf{x} = -\mathbf{x}_{n-1}2^{n-1} + \mathbf{x}_{n-2}2^{n-2} + \dots + \mathbf{x}_12^1 + \mathbf{x}_02^0
$$

- **Range:**  $-2^{n-1}$  to  $+2^{n-1}-1$
- **Example** 
	- 1111 1111 1111 1111 1111 1111 1111 1100 11002 $=-1\times 2^{31} + 1\times 2^{30} + ... + 1\times 2^{2} + 0\times 2^{1} + 0\times 2^{0}$  $= -2,147,483,648 + 2,147,483,644 = -4<sub>10</sub>$
- **Using 32 bits** 
	- $-2,147,483,648$  to  $+2,147,483,647$

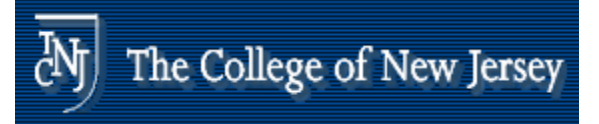

### **2s-Complement Signed Integers**

- П Bit 31 is sign bit
	- **1** for negative numbers
	- **0** for non-negative numbers
- $-(-2n-1)$  can't be represented
- П Non-negative numbers have the same unsigned and 2s-<br>complement representation
- **Some specific numbers** 
	- ▛ 0: 0000 0000 … 0000
	- ▉ –1: 1111 1111 … 1111
	- Most-negative: 1000 0000 … 0000
	- Most-positive: 0111 1111 … 1111
- **Negation: Complement and add 1** 
	- Complement means  $1\rightarrow 0$ ,  $0\rightarrow 1$

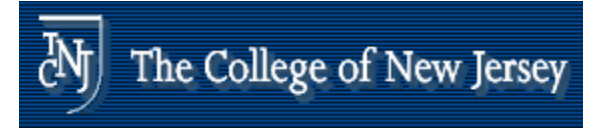

# **Sign Extension**

- **Representing a number using more bits** 
	- **Preserve the numeric value**
- $\blacksquare$  In MIPS instruction set
	- П addi: extend immediate value
	- L. lb, lh: extend loaded byte/halfword
	- П beq, bne: extend the displacement
- **Replicate the sign bit to the left** 
	- c.f. unsigned values: extend with 0s
- Examples: 8-bit to 16-bit
	- +2: 0000 0010 => 0000 0000 0000 0010
	- -2: 1111 1110 => 1111 1111 1111 1110

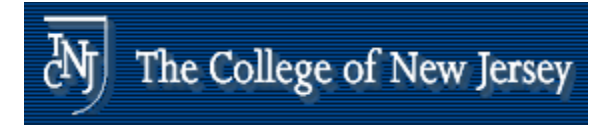

## **Ins uc o s tructions**

- p. Load and store instructions
- **Example:**

**C** code:  $A[8] = h + A[8];$ MIPS code: lw \$t0, 32(\$s3) add \$t0, \$s2, \$t0  $sw$  \$t0, 32(\$s3)

- **Store word has destination last**
- **Remember arithmetic operands are registers, not** memory!
	- **Can't write:** add

**e:** add 48(\$s3), \$s2, 32(\$s3)

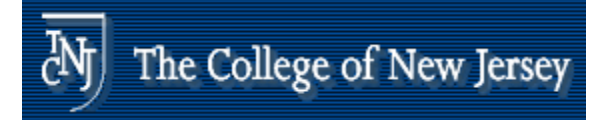

## **Our First Example**

#### **Can we figure out the code?**

```
swap(int v[], int k);
{ int temp;   
    temp = v[k]
    v[k] = v[k+1];
    v[k+1] = temp;
} swap:
                          muli $2 $5 4 li $2, $5, 
                          add $2, $4, $2
                          lw $15, 0($2)
                          lw $16, 4($2)
                          sw $16, 0($2)
```
Electrical & Computer Engineering School of Engineering THE COLLEGE OF NEW JERSEY

**sw \$15, 4(\$2)**

**jr \$31**

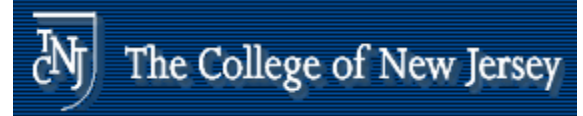

#### **So far we've learned:**

#### $\blacksquare$  MIPS

- loading words but addressing bytes
- arithmetic on registers only

#### **Example: Instruction Meaning**

add  $$s1, s2, s3 s1 = s2 + s3$  $sub$   $$s1$ ,  $$s2$ ,  $$s3$   $$s1 = $s2 - $s3$  $lw$  \$s1, 100(\$s2) \$s1 = Memory[\$s2+100] sw \$s1, 100(\$s2) Memory[\$s2+100] = \$s1

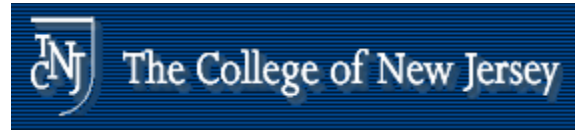

#### **Machine Language ac e a guage**

- $\overline{\mathcal{A}}$ Instructions, like registers and words of data, are<br>also 32 bits long
	- **Example:** add \$t0, \$s1, \$s2 **.**
	- **Perime registers have numbers,**  $$t0=9$ ,  $$s1=17$ ,  $$s2=18$
- **Instruction Format:**

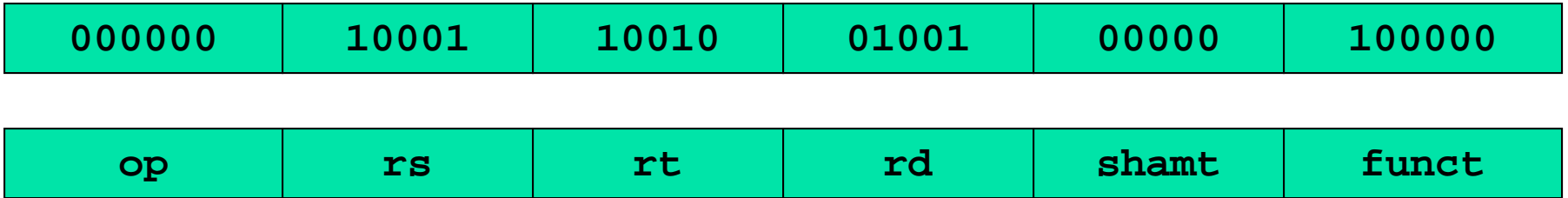

*Can you guess what the field names stand for?*

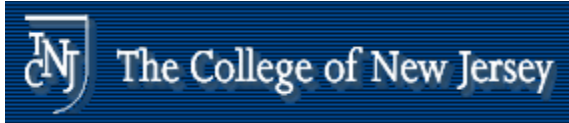

# **Machine Language ac e a guage**

- **Consider the load-word and store-word n** Consider the load-word and store-word<br>instructions,
	- **.** What would the regularity principle have us do?
	- **New principle: Good design demands a** compromise

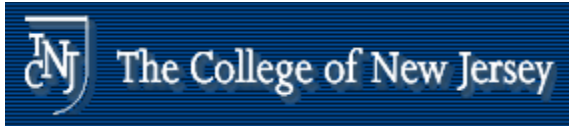

# **Machine Language ac e a guage**

- **Introduce a new type of instruction** format
	- **I-type for data transfer instructions**
	- **other format was R-type for register**
- **Example:** lw \$t0, 32(\$s2)

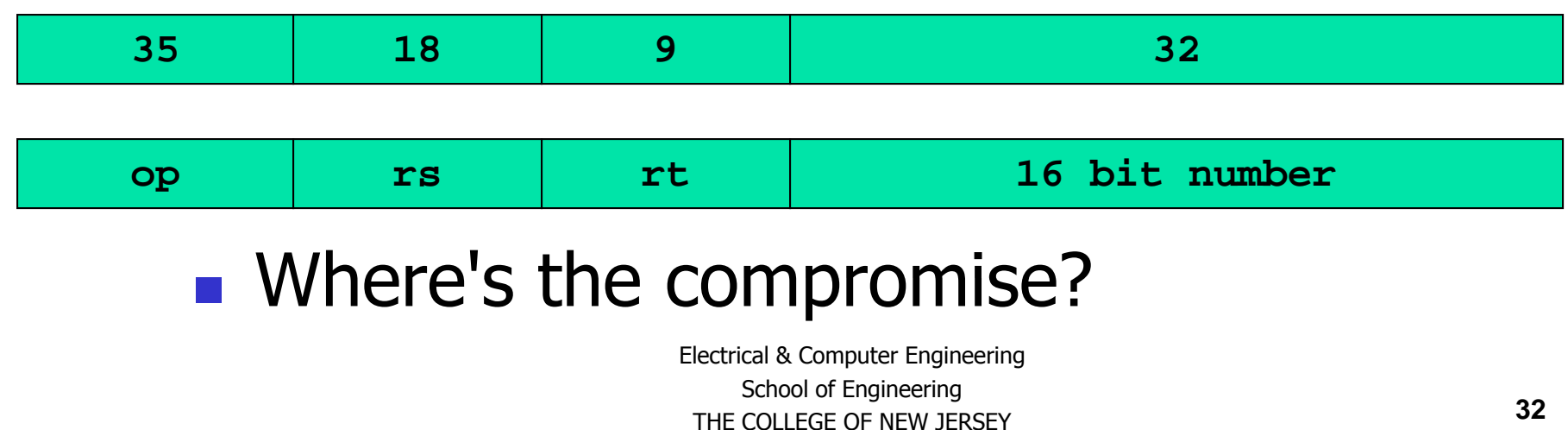

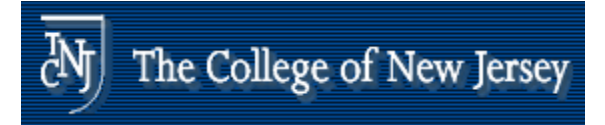

# **Representing Instructions**

- F Instructions are encoded in binary
	- **Called machine code**
- **NIPS** instructions
	- Ξ Encoded as 32-bit instruction words
	- П Small number of formats encoding operation code (opcode), register numbers, ...
	- **Regularity!**
- **Register numbers** 
	- $\textsf{I} \textsf{I} \textsf{I} = \textsf{I} \textsf{I} \textsf{I} \textsf{I} \textsf{I} = 15$
	- **s** \$t8 \$t9 are reg's 24 25
	- $\bullet \$  \$s0 \$s7 are reg's  $16-23$

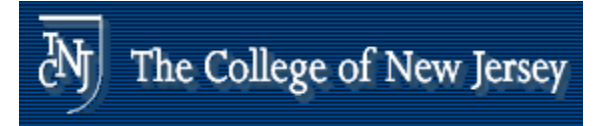

# **MIPS R-format Instructions**

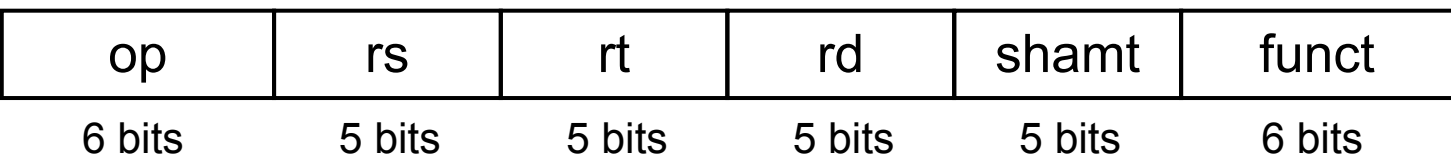

#### **Example Instruction fields**

- **op: operation code (opcode)**
- **First source register number**
- **rt: second source register number**
- **-** rd: destination register number
- **shamt: shift amount (00000 for now)**
- **-** funct: function code (extends opcode)

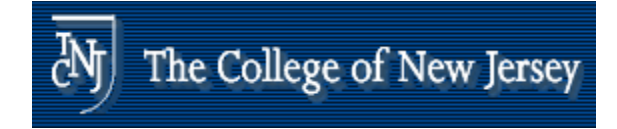

## **R-format Example**

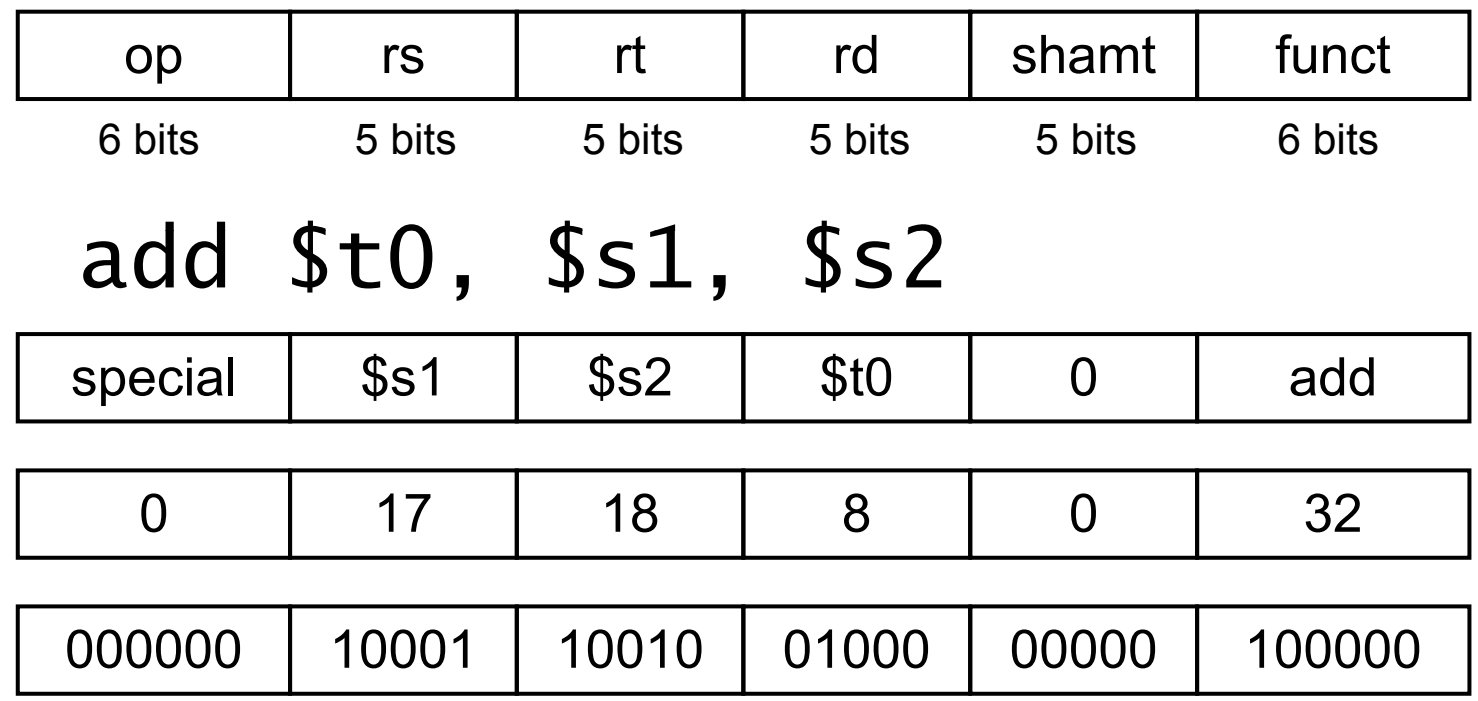

#### $00000010001100100100000000100000_2 = 02324020_{16}$

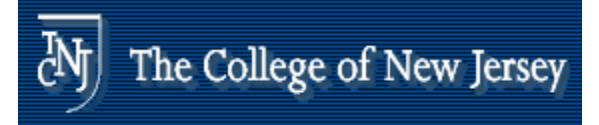

# **MIPS I-format Instructions**

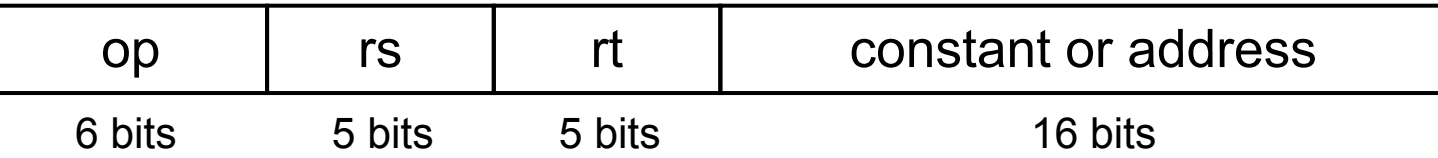

- **Immediate arithmetic and load/store instructions** 
	- **-** rt: destination or source register number
	- **Constant:**  $-2^{15}$  to  $+2^{15}$  1
	- **Address: offset added to base address in rs**
- Design Principle 4: Good design demands good compromises
	- Different formats complicate decoding, but allow 32-bit instructions uniformly
	- **EXECO FORDATA SET IN ADAM Keep formats as similar as possible**
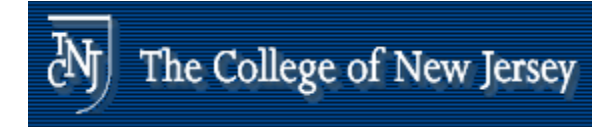

# **Logical Operations**

### **Instructions for bitwise manipulation**

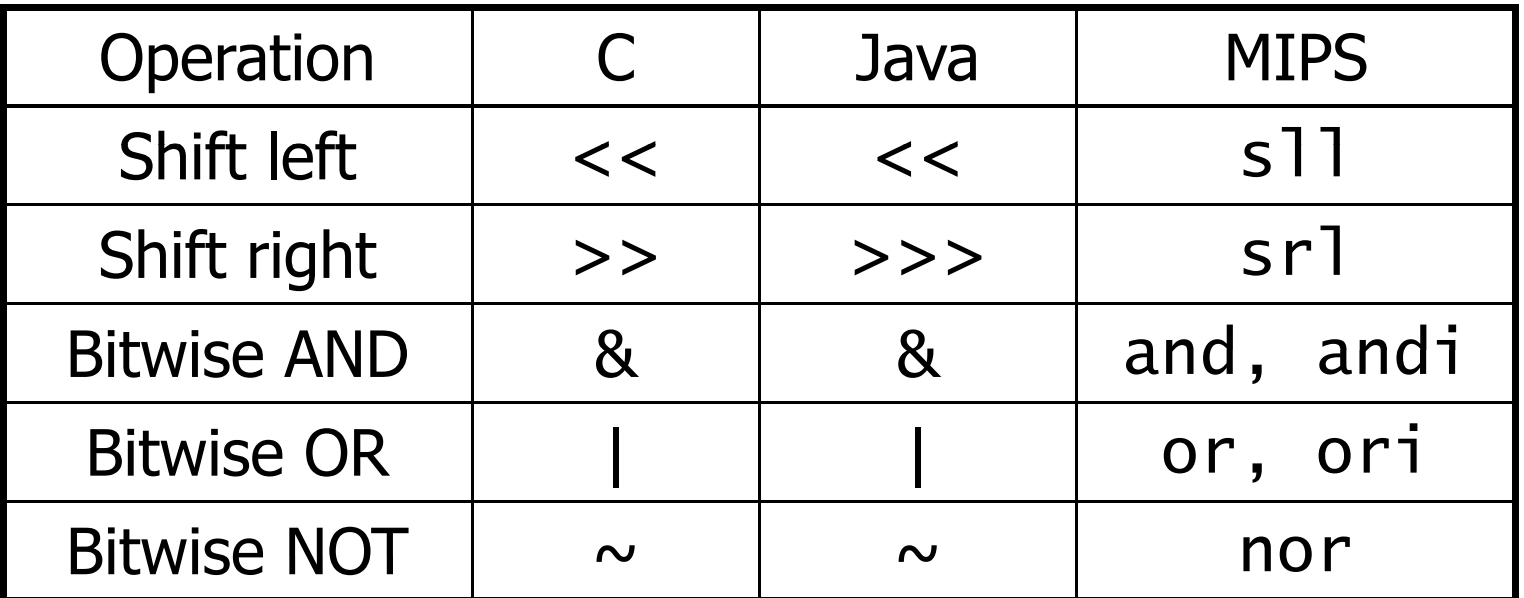

**Useful for extracting and inserting** groups of bits in <sup>a</sup> word

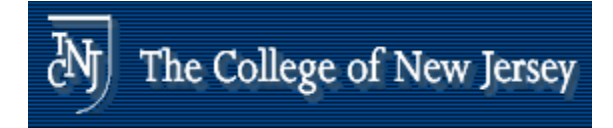

# **Shift Operations**

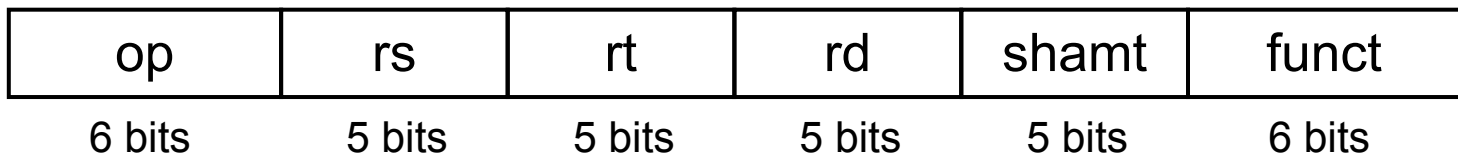

- **External in Shamt: how many positions to shift**
- **Shift left logical** 
	- **Shift left and fill with 0 bits**
	- $\blacksquare$  s11 by *i* bits multiplies by 2<sup>*i*</sup>
- **Shift right logical** 
	- **Shift right and fill with 0 bits**
	- srl by *i* bits divides by 2' (unsigned only)

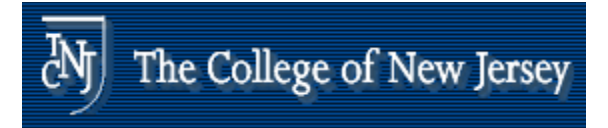

# **AND Operations**

**Useful to mask bits in a word Select some bits, clear others to 0** and \$t0, \$t1, \$t2 \$t2 0000 0000 0000 0000 0000 1101 1100 0000 \$t1 0000 0000 0000 0000 0011 1100 0000 0000 \$t0 0000 0000 0000 0000 0000 1100 0000 0000

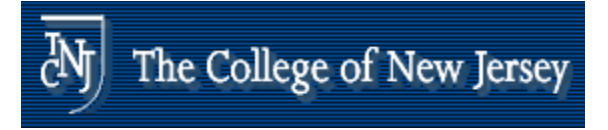

# **OR Operations**

- **Useful to include bits in a word** 
	- **Set some bits to 1, leave others unchanged**

### or \$t0, \$t1, \$t2

\$t2 0000 0000 0000 0000 0000 1101 1100 0000

\$t1 0000 0000 0000 0000 0011 1100 0000 0000

\$t0 0000 0000 0000 0000 0000 0011 1101 1100 0000

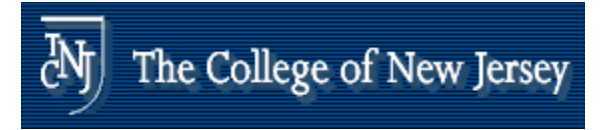

# **NOT Operations**

**u** Useful to invert bits in a word **Change 0 to 1, and 1 to 0 • MIPS has NOR 3-operand instruction** П a NOR  $b == NOT (a OR b)$  Register 0: always nor \$t0, \$t1, \$zero Register 0: always read as zero

0000 0000 0000 0000 0011 1100 0000 0000 \$

\$t0 1111 1111 1111 1111 1100 0011 1111 1111

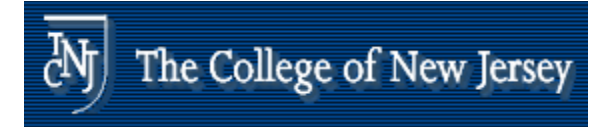

# **Conditional Operations**

- **Branch to a labeled instruction if a condition** is true
	- **Otherwise, continue sequentially**
- beq rs, rt, L1
	- $\blacksquare$  if (rs == rt) branch to instruction labeled L1;
- $\blacksquare$  bne rs, rt, L $1$ 
	- $\blacksquare$  if (rs != rt) branch to instruction labeled L1;
- j L1
	- **unconditional jump to instruction labeled L1**

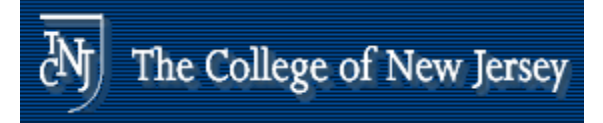

 $i \neq j$ 

Else:

 $f = g - h$ 

# **Compiling If Statements**

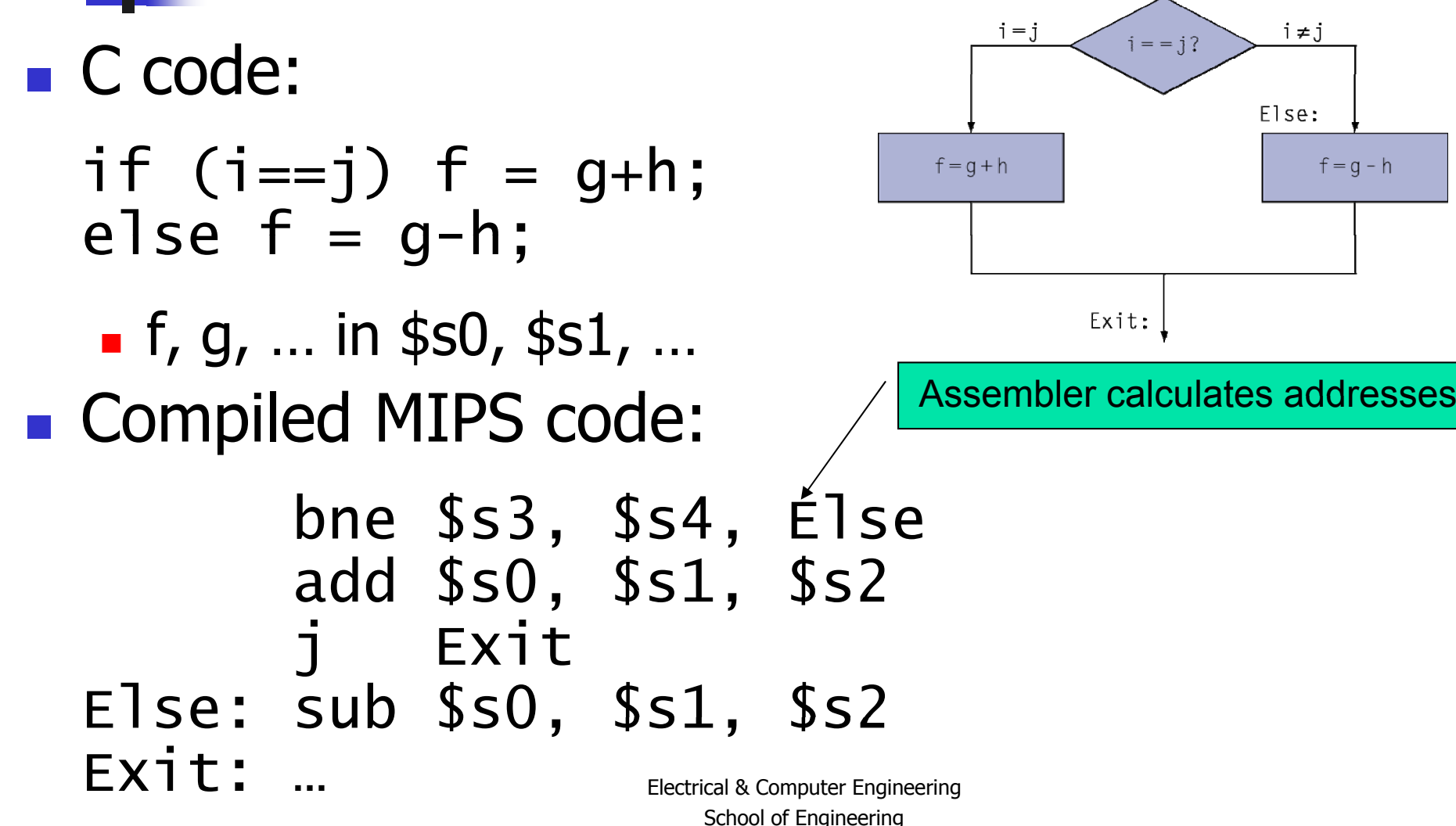

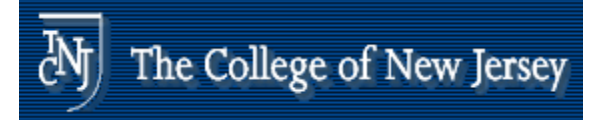

# **Compiling Loop Statements**

■ C code:

while  $(save[i] == k)$  i  $+= 1$ :

- $\blacksquare$  i in \$s3, k in \$s5, address of save in \$s6
- **Compiled MIPS code:**

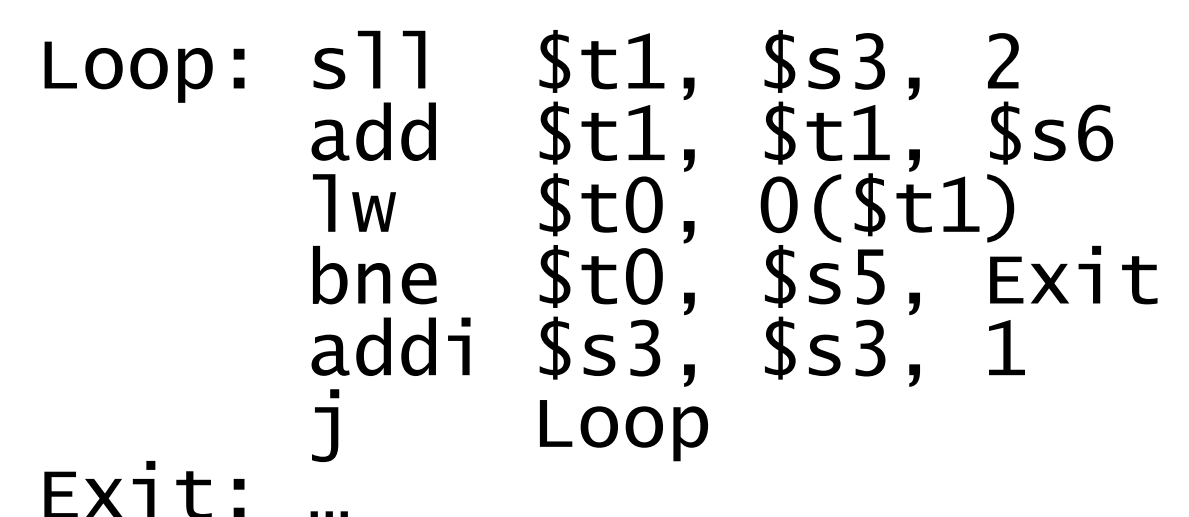

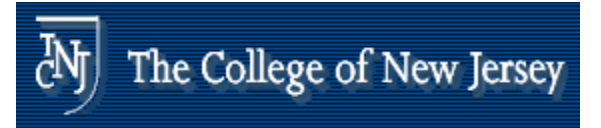

# **Basic Blocks**

- **A basic block is a sequence of** instructions with
	- **No embedded branches (except at end)**  $\blacksquare$
	- No branch targets (except at beginning)

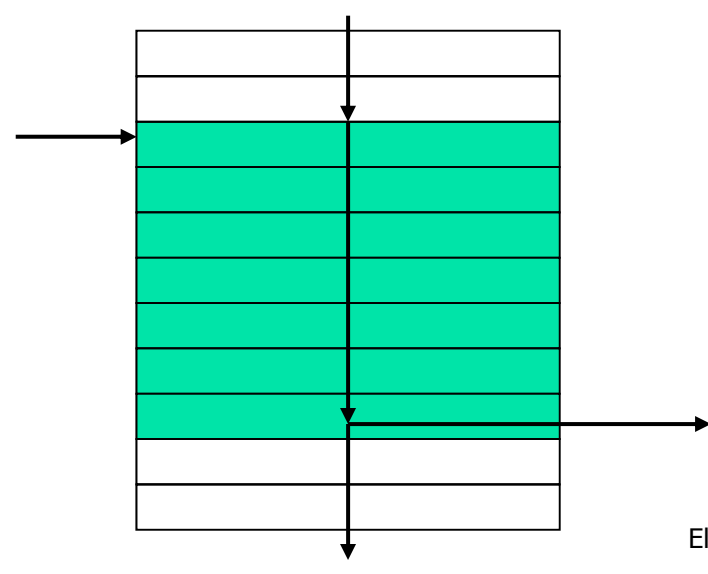

- $\blacksquare$  A compiler identifies basic blocks for optimization
- **An advanced processor** can accelerate execution of basic blocks

# **More Conditional Operations**

- Set result to 1 if a condition is true
	- **Otherwise, set to 0**
- slt rd, rs, rt
	- $\blacksquare$  if (rs < rt) rd = 1; else rd = 0;
- slti rt, rs, constant
	- if (rs < constant) rt = 1; else rt = 0;
- **Use in combination with beq, bne**

slt \$t0, \$s1, \$s2 # if (\$s1 < \$s2) bne \$t0, \$zero, L # branch to L

> Electrical & Computer Engineering School of Engineering THE COLLEGE OF NEW JERSEY

The College of New Jersey

 $\partial \mathbf{\hat{y}}$ 

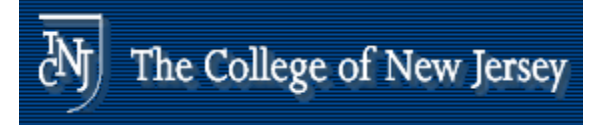

# **Branch Instruction Design**

- **Not blue, by extra** Why not blut, bge, etc?
- **Hardware for**  $\lt$ **,**  $\geq$ **, ... slower than**  $=$ **,**  $\neq$ 
	- **Examble 1 In the Standard Combining with branch involves more work** per instruction, requiring a slower clock
	- All instructions penalized!
- **beq and bne are the common case**
- **This is a good design compromise**

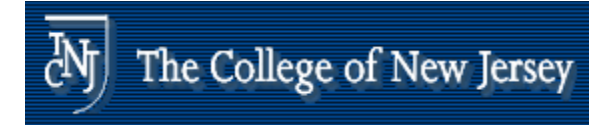

# **Signed vs Unsigned vs. Unsigned**

- **Signed comparison: slt, slti**
- **Unsigned comparison: sltu, sltui**
- **Example** 
	- \$s0 = 1111 1111 1111 1111 1111 1111 1111 1111
	- $\textsf{S} = \textsf{S}1 = 0000\text{ 0000 0000 0000 0000 0000 0001$
	- slt \$t0, \$s0, \$s1 # signed  $-1$   $<$   $+1$   $\Rightarrow$  \$t0  $=1$
	- sltu \$t0, \$s0, \$s1 # unsigned
		- $\,$  +4,294,967,295  $> +1 \Rightarrow$  \$t0 = 0

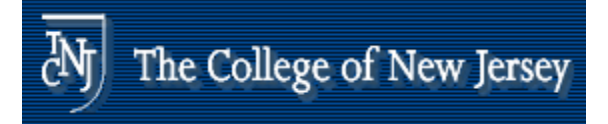

# **Procedure Calling**

- $\mathbb{R}^3$  Steps required
	- 1. Place parameters in registers
	- 2. Transfer control to procedure
	- 3. Acquire storage for procedure
	- 4. Perform procedure's operations
	- 5. Place result in register for caller
	- 6. Return to place of call

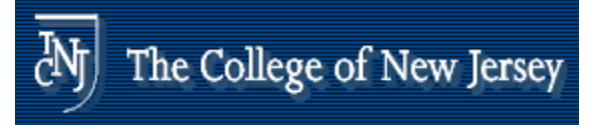

# **Stored Program Computers**

### The BIG Picture

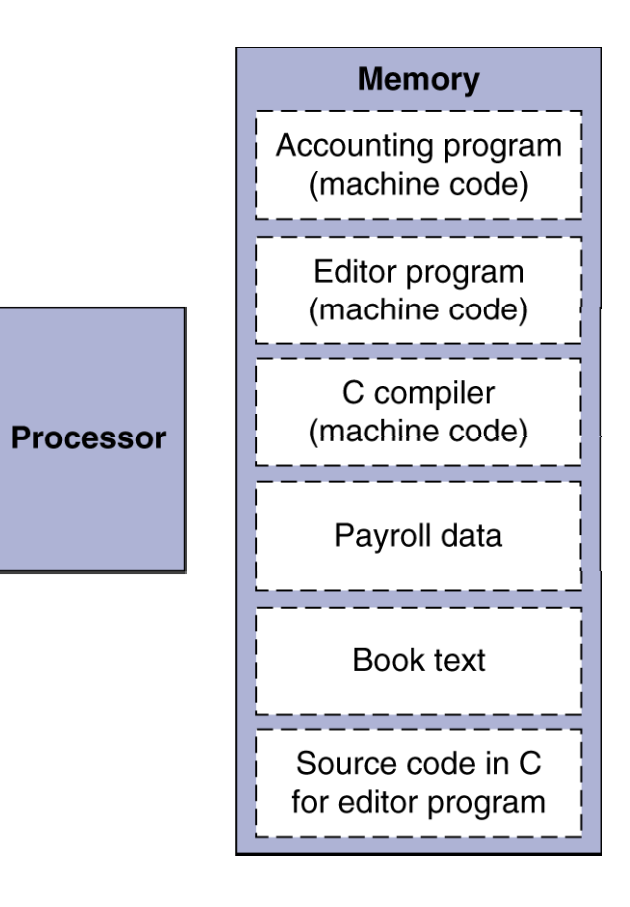

- **Instructions represented in** binary, just like data
- **Instructions and data** stored in memory
- **Programs can operate on** pro grams
	- e.g., compilers, linkers, …
- **Binary compatibility allows** compiled programs to work on different computers
	- П Standardized ISAs

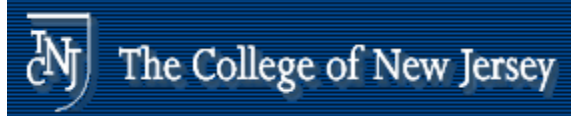

# **Stored Program Concept**

- Fetch & Execute Cycle
	- **Instructions are fetched and put into a** special register
	- **Bits in the register "control" the** subsequent actions
	- **EXECOM FREE CONTER THE "next" instruction and continue**

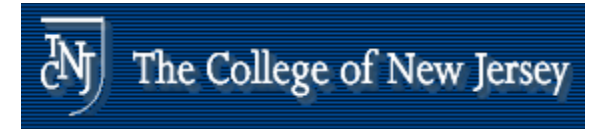

# **Control Co o**

- **Decision making instructions** 
	- alter the control flow,
	- **I.e., change the "next" instruction to be** executed

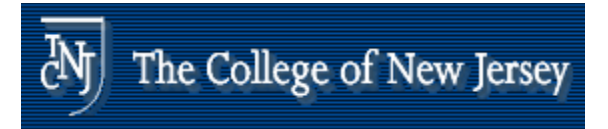

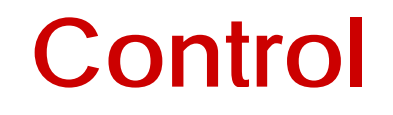

### **• MIPS conditional branch instructions:** bne \$t0, \$t1, Label beq  $$t0, $t1, \text{Label}$

**Example:** if  $(i == j)$  h = i + j; bne \$s0, \$s1, Label add \$s3, \$s0, \$s1 Label:

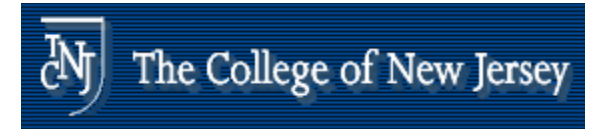

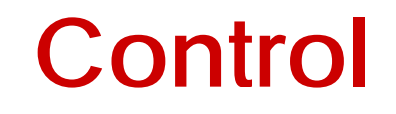

- **NIPS** unconditional branch instructions: j label
- **Example:** 
	- if (i!=j) beq \$s4, \$s5, Lab1 h=i+j; add \$s3, \$s4, \$s5 else j Lab2 h=i-j; Lab1: sub \$s3, \$s4, \$s5 Lab2:...

**•** Can you build a simple for loop?

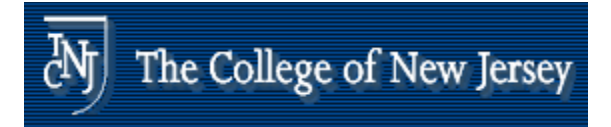

### **So far:**

### $\overline{\phantom{a}}$ Instruction **Meaning**

add \$s1, \$s2, \$s3 sub \$s1,\$s2,\$s3  $lw$   $$s1,100 (ss2)$  $sw$   $$s1,100 (ss2)$ bne  $$s4, $s5, Label$ beq  $$s4, $s5, Label$ j Label

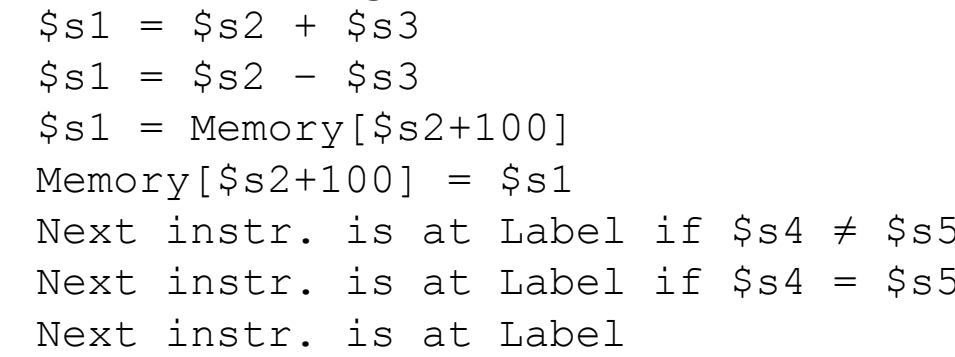

### $\mathbf{r}$ Formats:

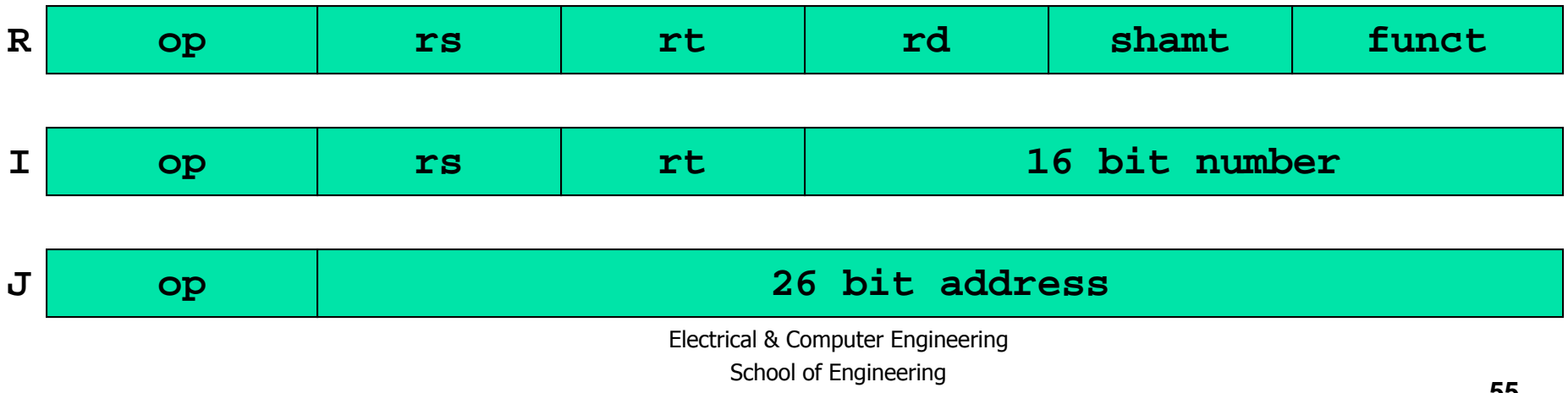

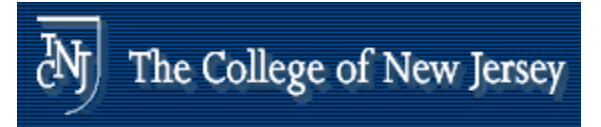

### **Control Flow**

- $\mathcal{L}^{\mathcal{A}}$ **Number 19 and 10 and 10 and 10 and 10 and 10 and 10 and 10 and 10 and 10 and 10 and 10 and 10 and 10 and 10 and 10 and 10 and 10 and 10 and 10 and 10 and 10 and 10 and 10 and 10 and 10 and 10 and 10 and 10 and 10 and 10 a**
- M. New instruction:

$$
\begin{aligned}\n &\text{if } \$s1 < \$s2 \text{ then} \\
 &\text{ $t0 = 1$} \\
 &\text{ } \text{st0, $s1, $s2$} \\
 &\text{ } \text{else} \\
 &\text{ $t0 = 0$}\n \end{aligned}
$$

- L Can use this instruction to build "blt \$s1, \$s2, Label" can now build general control structures
- $\blacksquare$  Note that the assembler needs a register to do this, there are policy of use conventions for registers

## **Policy of Use Conventions**

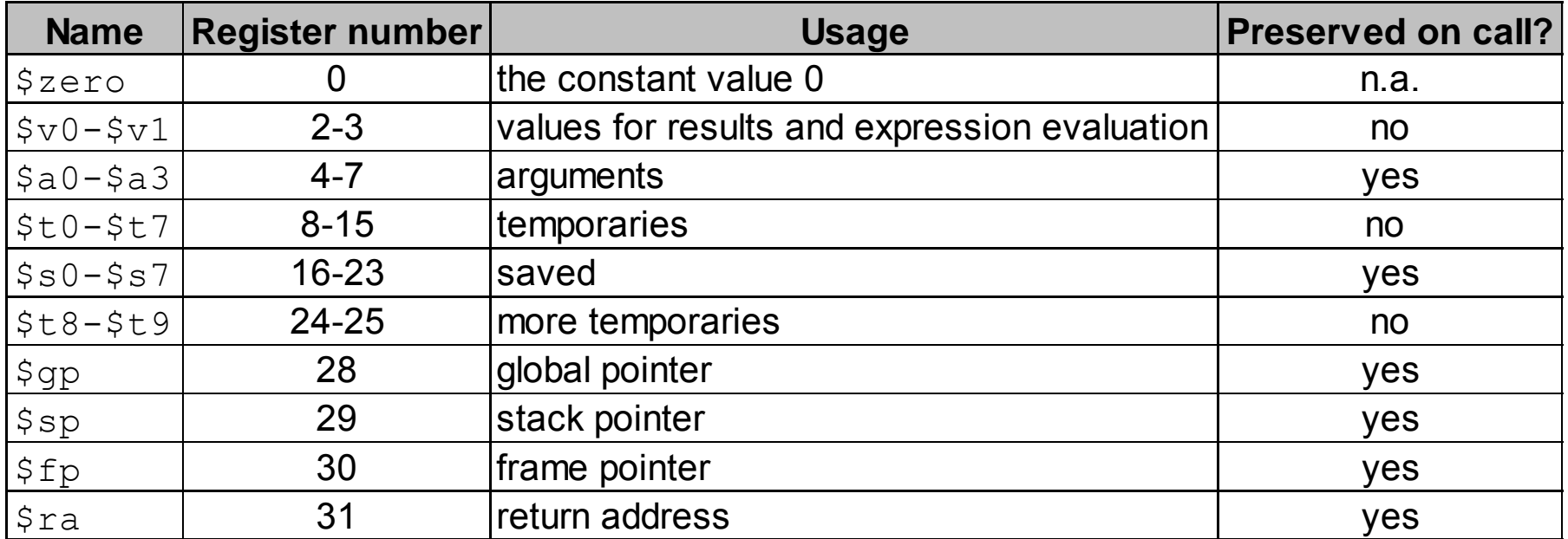

Register 1 (\$at) reserved for assembler, 26-27 for operating system

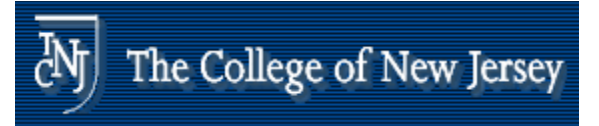

# **Memory Layout**

- $\mathbb{R}^2$ Text: program code
- **Static data: global variables** 
	- **e.g., static variables in C,** constant arrays and strings
	- **s** \$gp initialized to address allowing ±offsets into this se gment
- **Dynamic data: heap** 
	- E.g., malloc in C, new in Java
- **Stack: automatic storage storage**

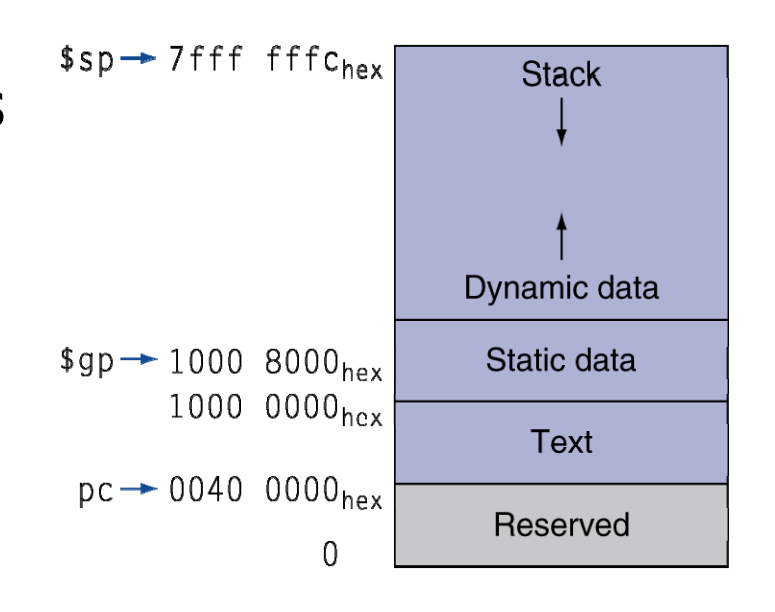

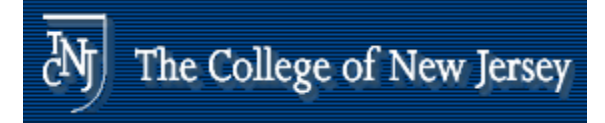

## **Local Data on the Stack**

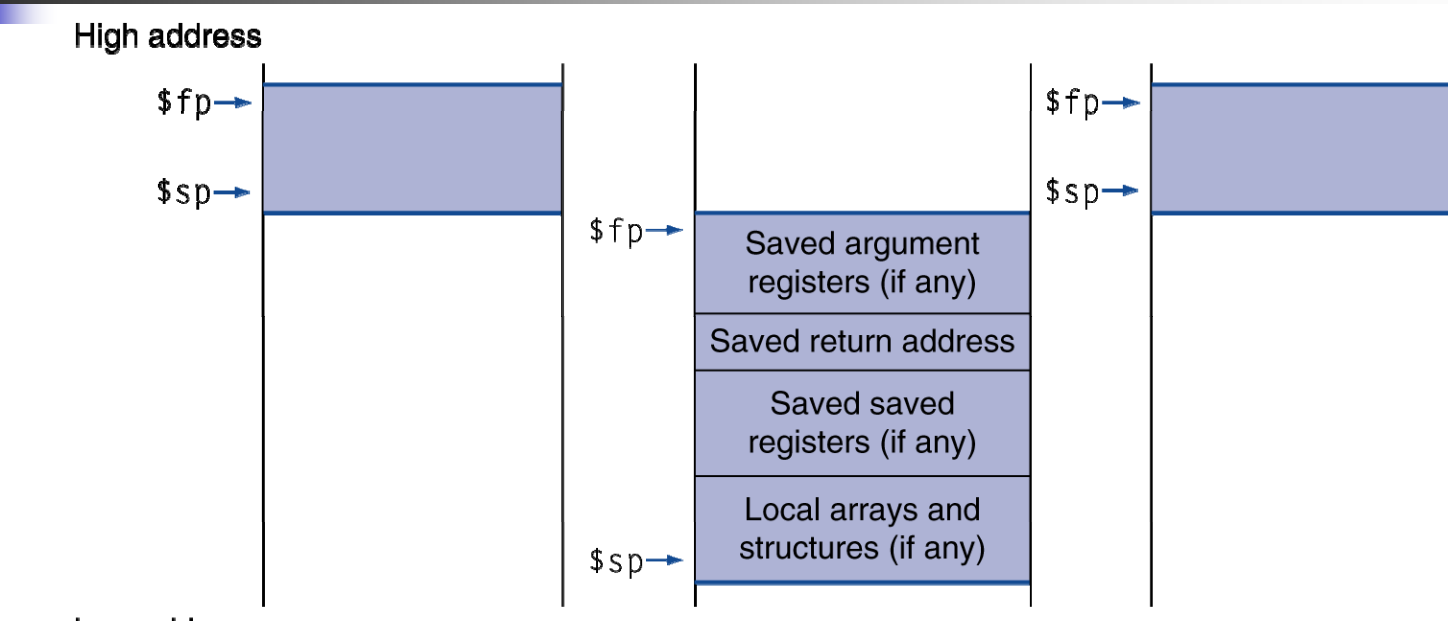

Low address

- **Local data allocated by callee** 
	- e.g., C automatic variables
- **Procedure frame (activation record)** 
	- **Used by some compilers to manage stack storage**

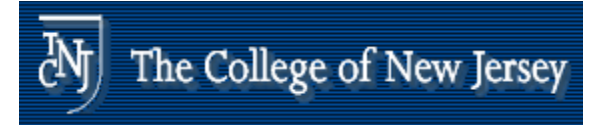

# **Procedure Call Instructions**

- **Procedure call: jump and link** 
	- jal ProcedureLabel
		- $\blacksquare$  Address of following instruction put in \$ra
		- **Jumps to target address**
- **Procedure return: jump register** 
	- jr \$ra
		- **Copies \$ra to program counter**
		- **Can also be used for computed jumps** 
			- e.g., for case/switch statements

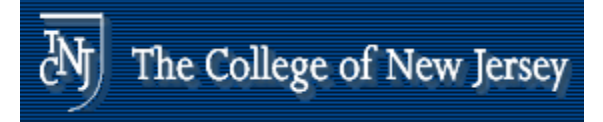

# **Leaf Procedure Example**

- C code:
	- int leaf\_example (int g, h, i, j) { int f;  $f = (g + h) - (i + j);$ return f;
	- }<br>}
	- $\blacksquare$  Arguments g, ..., j in \$a0, ..., \$a3
	- **f** in \$s0 (hence, need to save \$s0 on stack)
	- **Result in \$v0**

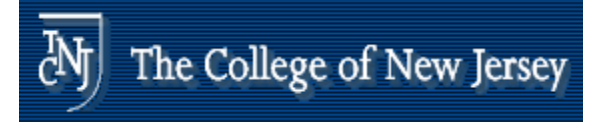

## **Leaf Procedure Example**

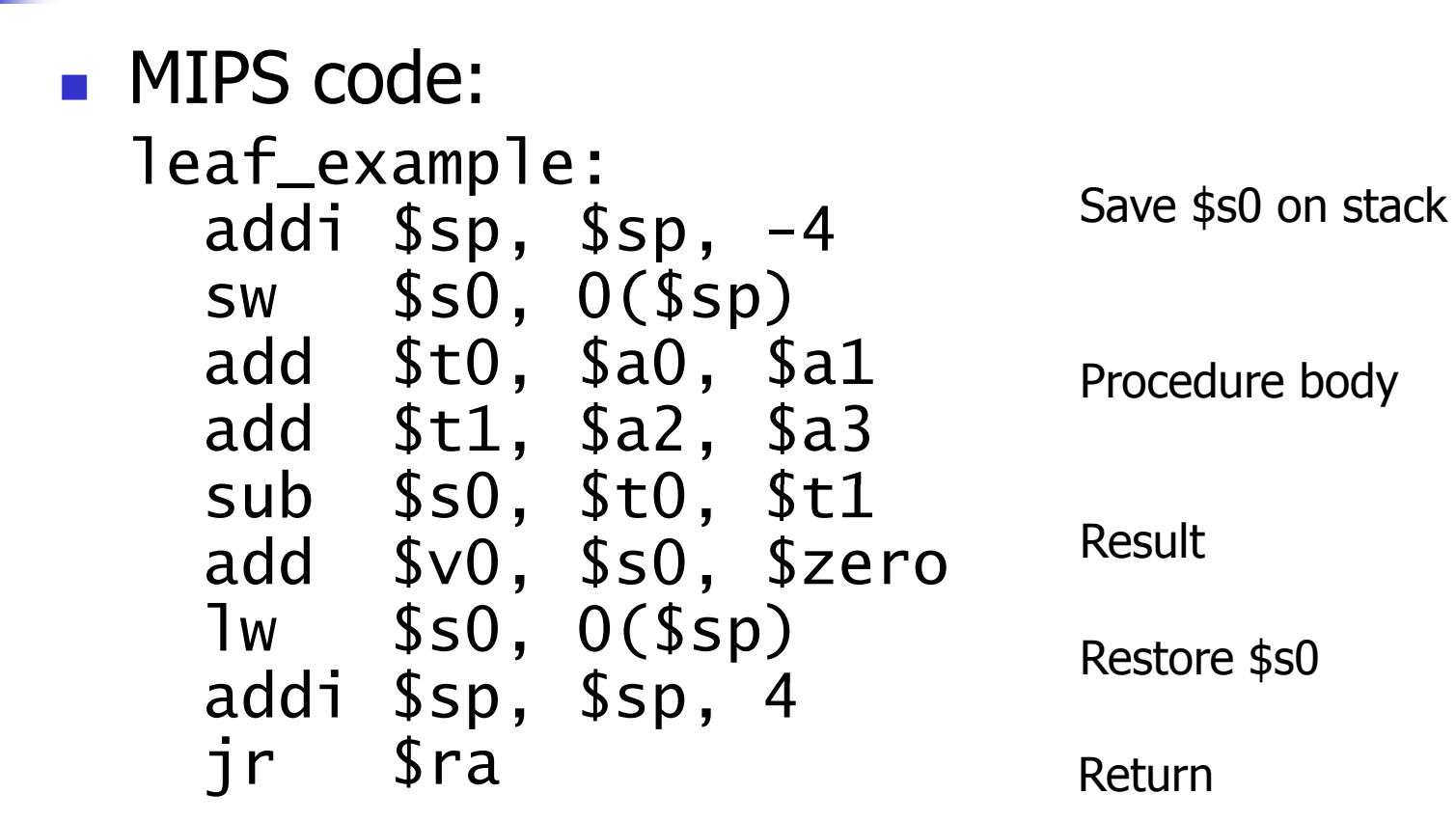

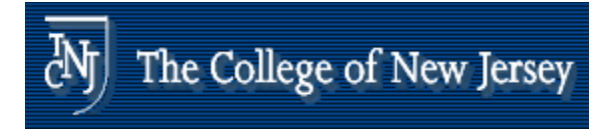

# **Non-Leaf Procedures**

- **Procedures that call other procedures**
- **For nested call, caller needs to save on** the stack:
	- **Its return address**
	- **Any arguments and temporaries needed** after the call
- **Restore from the stack after the call**

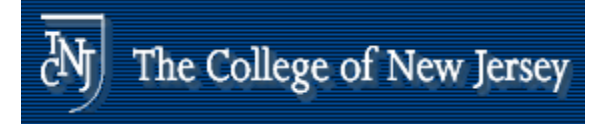

### **Non-Leaf Procedure Example**

```
■ C code:
 int fact (int n)
 {<br>}
   if (n < 1) return f;
   else return n * fact(n - 1);
 }
  Argument n in $a0
```
**Result in \$v0** 

# Non-Leaf Procedure<sup>(M)</sup> The College of New Jersey **Example**

**MIPS code:** 

```
fact:
```
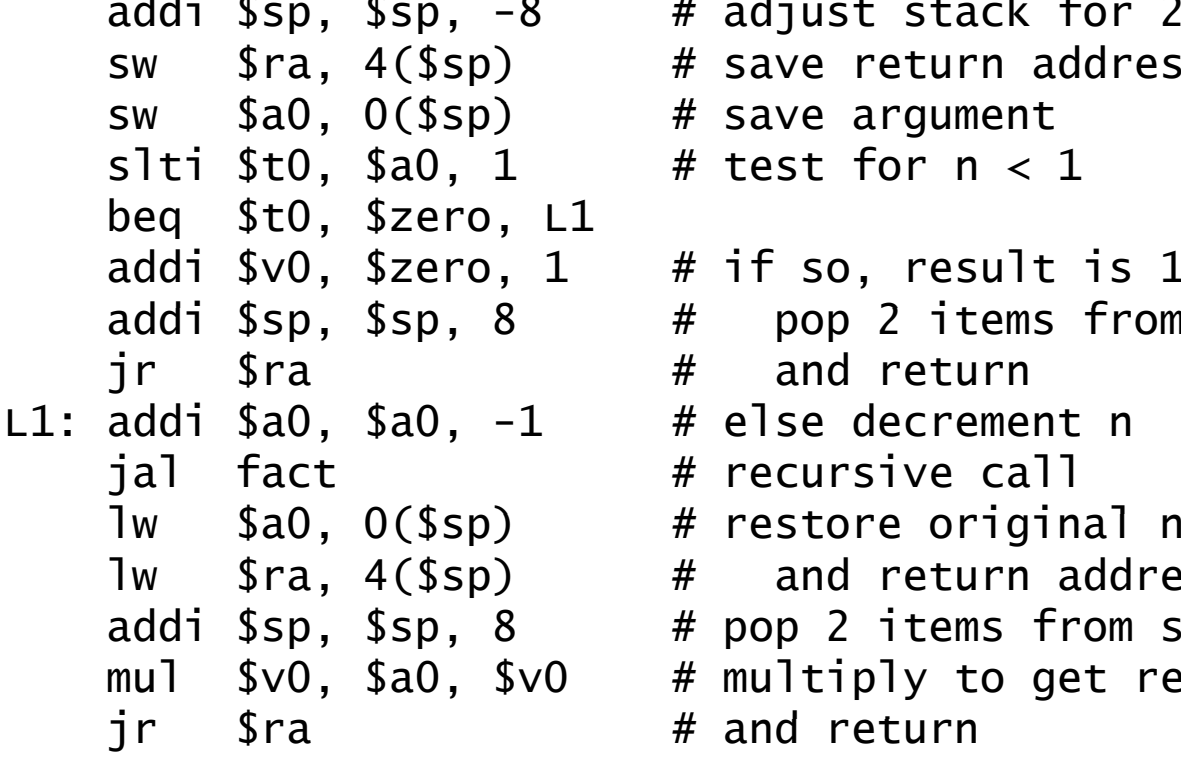

```
# adjust stack for 2 items
# save return address
# test for n < 1# if so, result is 1
```

```
addi $sp, $sp, 8     #   pop 2 items from stack
                     # and return
                     # recursive call
                     # and return address
                     # pop 2 items from stack
                     # multiply to get result
```
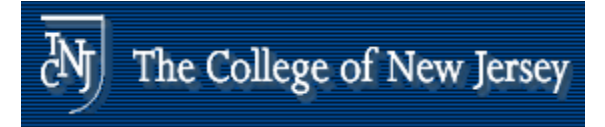

# **Character Data**

- **Byte-encoded character sets** 
	- **ASCII: 128 characters** 
		- **.** 95 graphic, 33 control
	- **Latin-1: 256 characters** 
		- ASCII, +96 more graphic characters
- **Unicode: 32-bit character set** 
	- Used in Java, C++ wide characters, ...
	- . Most of the world's alphabets, plus symbols
	- UTF-8, UTF-16: variable-length encodings

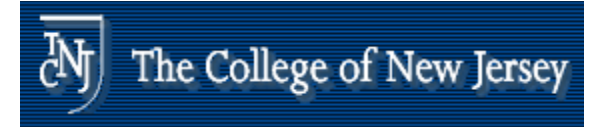

# **Byte/Halfword Operations**

- **Could use bitwise operations**
- **MIPS byte/halfword load/store** 
	- **String processing is a common case**
- lb rt, offset(rs) lh rt, offset(rs)
	- **Sign extend to 32 bits in rt**
- lbu rt, offset(rs) lhu rt, offset(rs)
	- Zero extend to 32 bits in rt
- sb  $rt$ , offset(rs) sh  $rt$ , offset(rs)
	- **Store just rightmost byte/halfword**

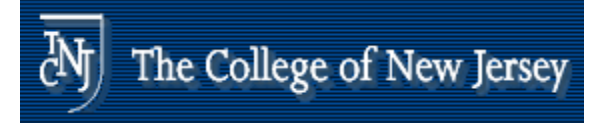

# **String Copy Example**

- C code:
	- **Null-terminated string** void strcpy (char x[], char y[]) { int i;  $i = 0;$ while  $((x[i]=y[i])!='(0')$  $i \neq 1$ ; }
		- **Addresses of x, y in \$a0, \$a1**
		- $\blacksquare$  i in \$s0

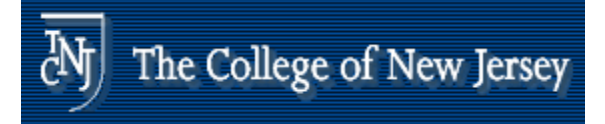

# **String Copy Example**

### **NIPS code:**

```
strcpy:
```
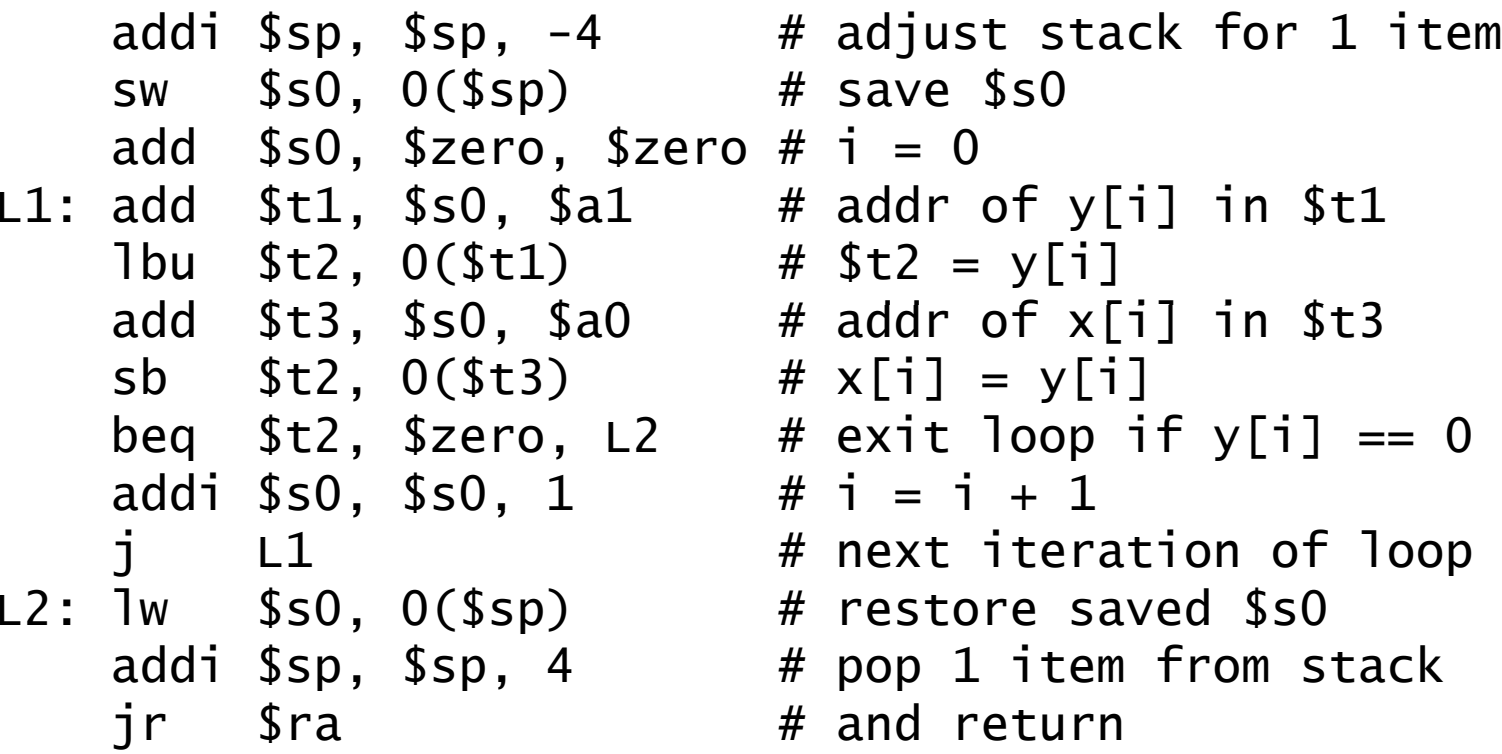

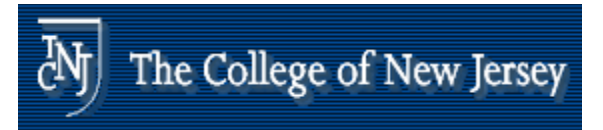

## **Constants**

- Small constants are used quite frequently<br>(50% of operands) e.g.,  $A = A + 5$ ;  $B = B + 1;$  $C = C - 18;$
- **Solutions? Why not?** 
	- **put 'typical constants' in memory and load them.**
	- **Exercise hard-wired registers (like \$zero) for** constants like one.

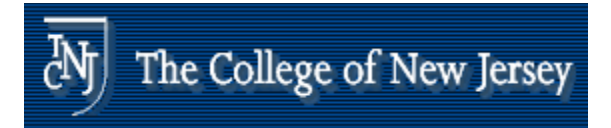

### **Constants**

**MIPS Instructions:** 

- addi \$29, \$29, 4 slti \$8, \$18, 10 andi \$29, \$29, 6 ori \$29, \$29, 4
- $\blacksquare$  How do we make this work?
- E ■ Design Principle: Make the common case<br>fast. *Which format?* fast. Which format?

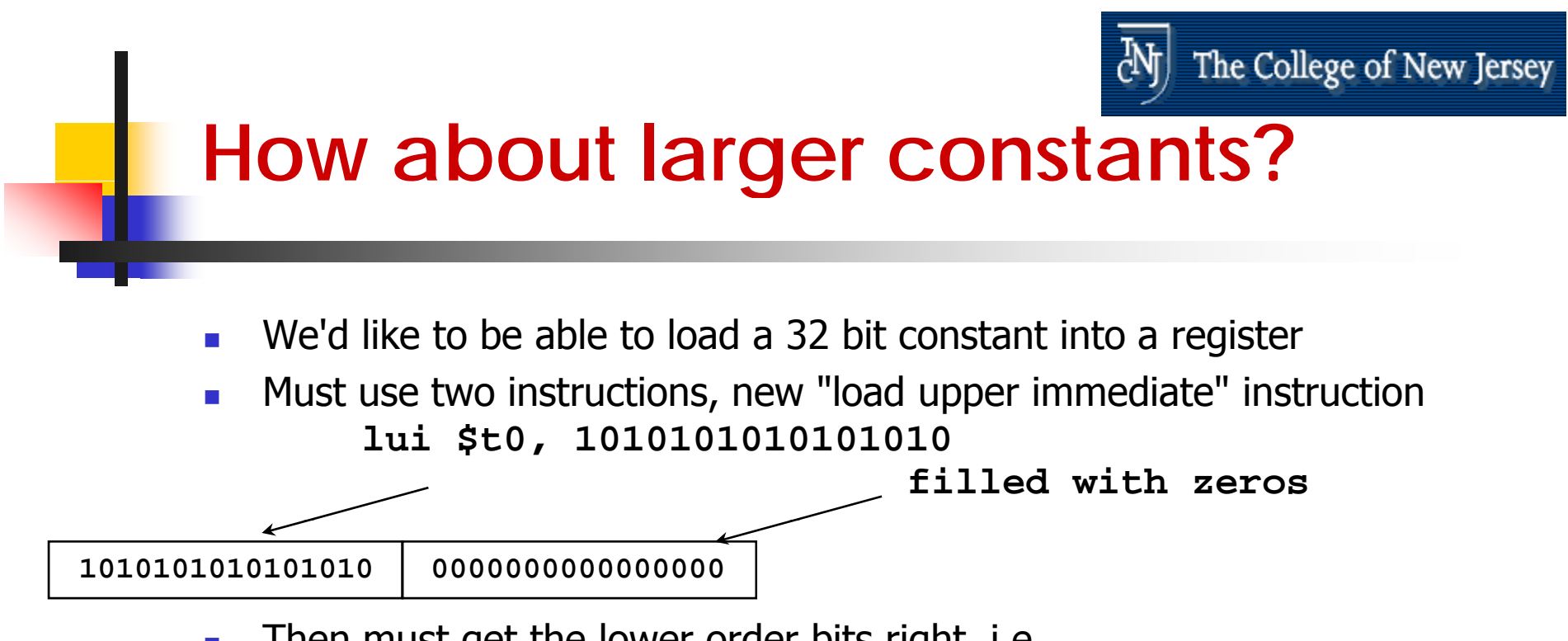

 $\mathcal{L}_{\mathcal{A}}$ Then must get the lower order bits right, i.e.,

**ori \$t0, \$t0, 1010101010101010**

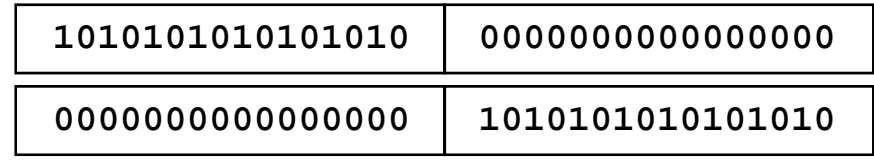

**ori**

**10101010101010101010101010101010**
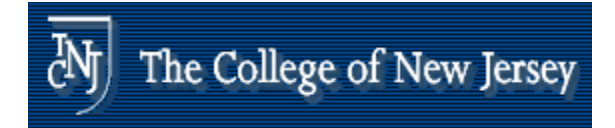

# **Branch Addressing**

- **Branch instructions specify** 
	- **. Opcode, two registers, target address**
- **Most branch targets are near branch**

#### **Forward or backward**

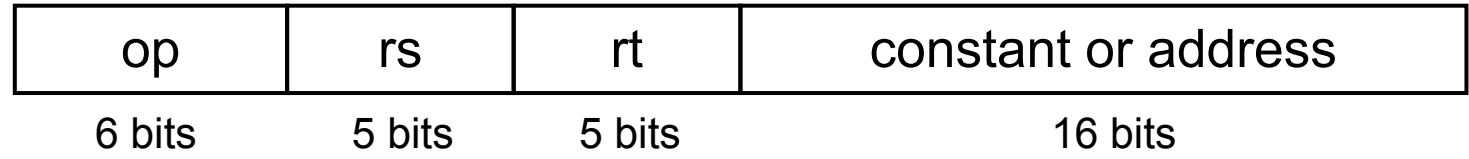

- **PC-relative addressing** 
	- $\blacksquare$  Target address = PC + offset  $\times$  4
	- . PC already incremented by 4 by this time

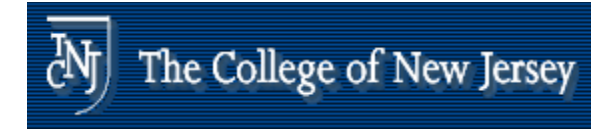

# **Jump Addressing**

 Jump ( j and jal) targets could be anywhere in text segment

**Encode full address in instruction** 

|                                  | OD     | address |  |
|----------------------------------|--------|---------|--|
|                                  | 6 bits | 26 bits |  |
| • (Pseudo)Direct jump addressing |        |         |  |

**Target address = PC** $_{31...28}$  : (address  $\times$  4)

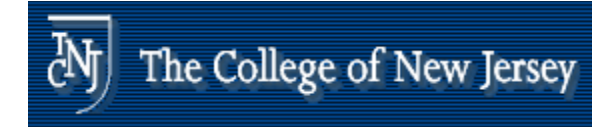

## **Branching Far Away**

- $\blacksquare$  If branch target is too far to encode with 16-bit offset, assembler rewrites the code
- **Example**

```
beq $s0,$s1, L1
          ↓
    bne $s0,$s1, L2
    j L1
L2: …
```
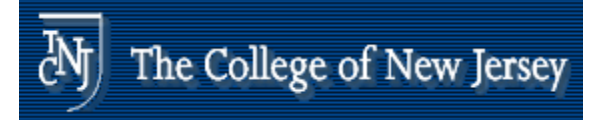

### **Addressing Mode Summary**

#### 1. Immediate addressing

op rs <sub>rt</sub> Immediate

#### 2. Register addressing

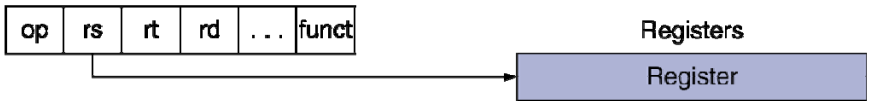

#### 3. Base addressing

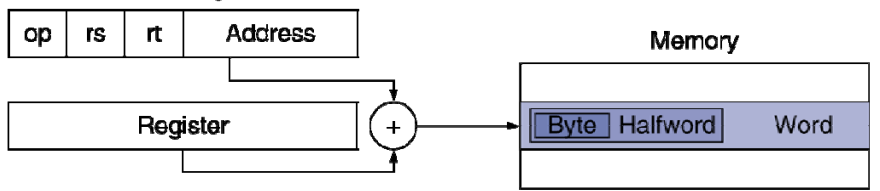

#### 4. PC-relative addressing

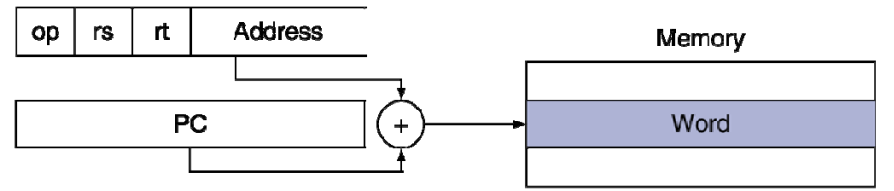

#### 5. Pseudodirect addressing

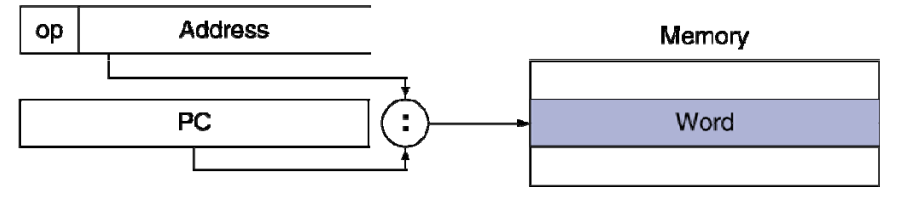

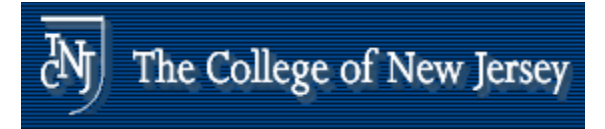

# **Synchronization**

- $\blacksquare$  Two processors sharing an area of memory
	- **P1** writes, then P2 reads
	- **Data race if P1 and P2 don't synchronize** 
		- **Result depends of order of accesses**
- **Hardware support required** 
	- **Atomic read/write memory operation**
	- П No other access to the location allowed between the read and write
- **Could be a single instruction** 
	- **E.g., atomic swap of register**  $\leftrightarrow$  **memory**
	- **Dr an atomic pair of instructions**

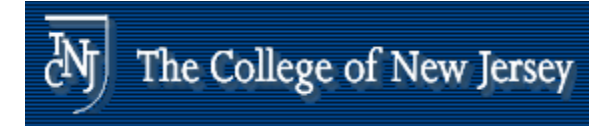

## **Synchronization in MIPS**

- Load linked: 11 rt, offset(rs)
- Store conditional: sc rt, offset(rs)
	- **Succeeds if location not changed since the 11** 
		- Returns 1 in rt
	- **Fails if location is changed** 
		- Returns 0 in rt
- **Example: atomic swap (to test/set lock variable) n**

try: add \$t0,\$zero,\$s4 ;copy exchange value

- ll \$t1,0(\$s1) ;load linked
- sc \$t0,0(\$s1) ;store conditional
- beq \$t0,\$zero,try ;branch store fails
- add \$s4,\$zero,\$t1 ;put load value in \$s4

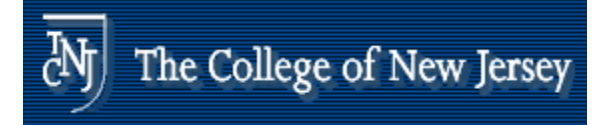

## **Translation and Startup**

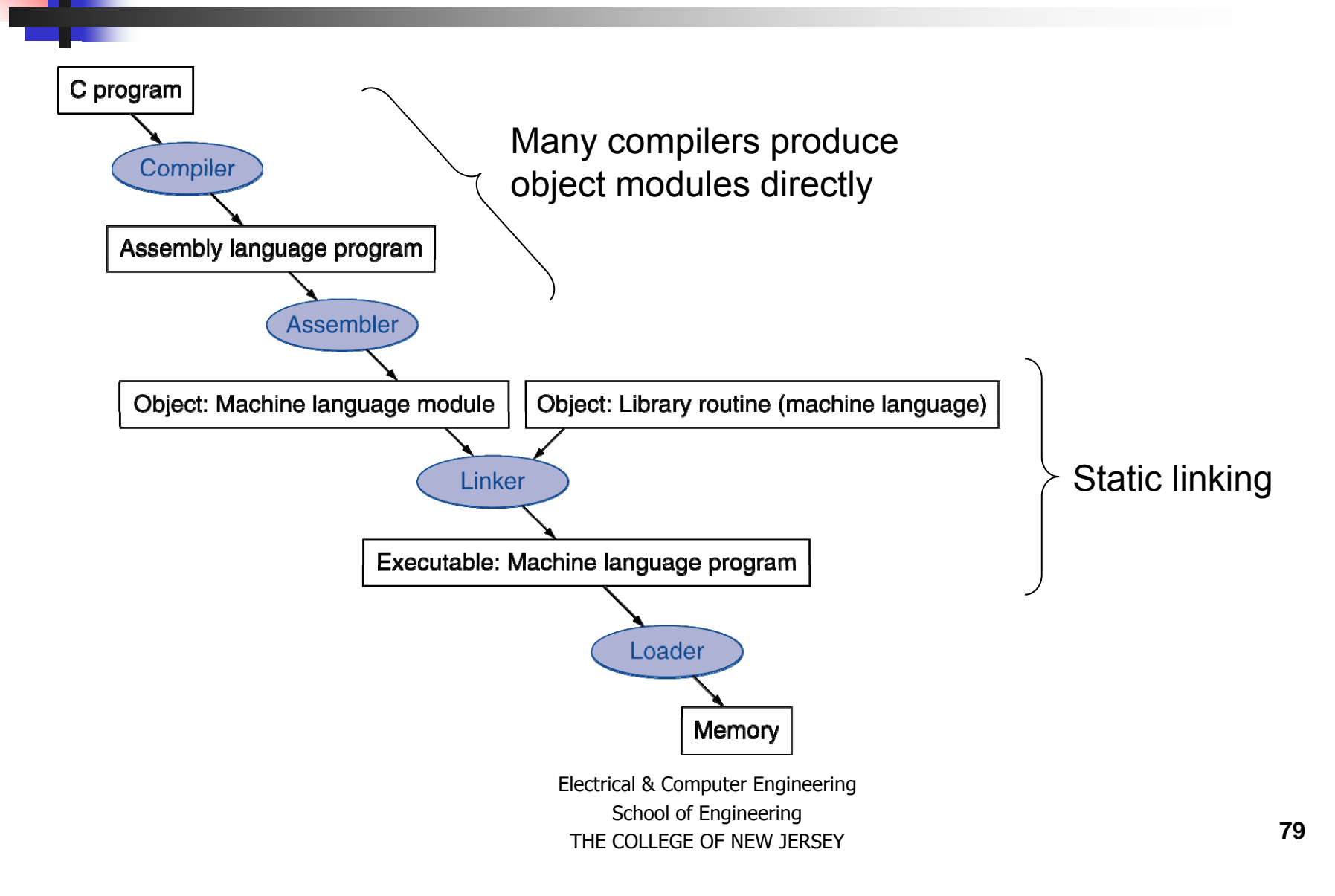

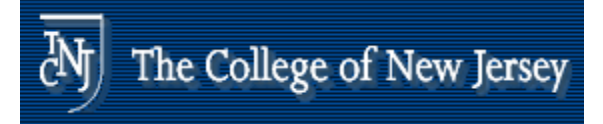

#### **Assembler Pseudoinstructions**

- **Most assembler instructions represent** machine instructions one-to-one
- **Execudoinstructions: figments of the** assembler's imagination

move \$t0, \$t1 → add \$t0, \$zero, \$t1

blt \$t0, \$t1, L → slt \$at, \$t0, \$t1

bne \$at, \$zero, L

**s** \$at (register 1): assembler temporary

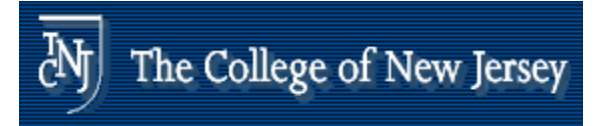

#### **Producing an Object Module**

- $\mathbb{R}^2$  Assembler (or compiler) translates program into machine instructions
- **Provides information for building a complete program** from the pieces
	- **Header: described contents of object module**
	- L. Text segment: translated instructions
	- П **Static data segment: data allocated for the life of the** program
	- **Relocation info: for contents that depend on absolute** location of loaded program
	- П Symbol table: global definitions and external refs
	- Ξ Debug info: for associating with source code

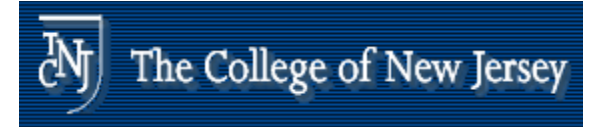

# **Linking Object Modules**

- **Produces an executable image** 
	- 1.Merges segments
	- 2. Resolve labels (determine their addresses)
	- 3.Patch location-dependent and external refs
- **. Could leave location dependencies for fixing** by a relocating loader
	- **But with virtual memory, no need to do this**
	- П Program can be loaded into absolute location in virtual memory space

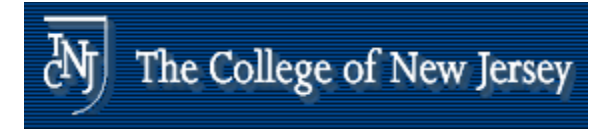

## **Loading a Program**

- **Load from image file on disk into memory** 1.Read header to determine segment sizes
	- 2. Create virtual address space
	- 3.Copy text and initialized data into memory
		- **Or set page table entries so they can be faulted in**
	- 4.Set up arguments on stac k
	- 5.Initialize registers (including \$sp, \$fp, \$gp)
	- 6. Jump to startup routine
		- **Copies arguments to \$a0, ... and calls main**
		- . When main returns, do exit syscall

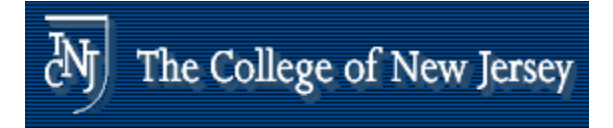

# **Dynamic Linking**

- **Only link/load library procedure when it** is called
	- . Requires procedure code to be relocatable
	- **Avoids image bloat caused by static linking** of all (transitively) referenced libraries
	- **Automatically picks up new library versions**

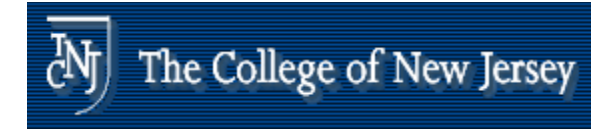

## **Lazy Linkage**

Indirection table

Stub: Loads routine ID, Jump to linker/loader

Linker/loader code

**Dynamically** mapped code

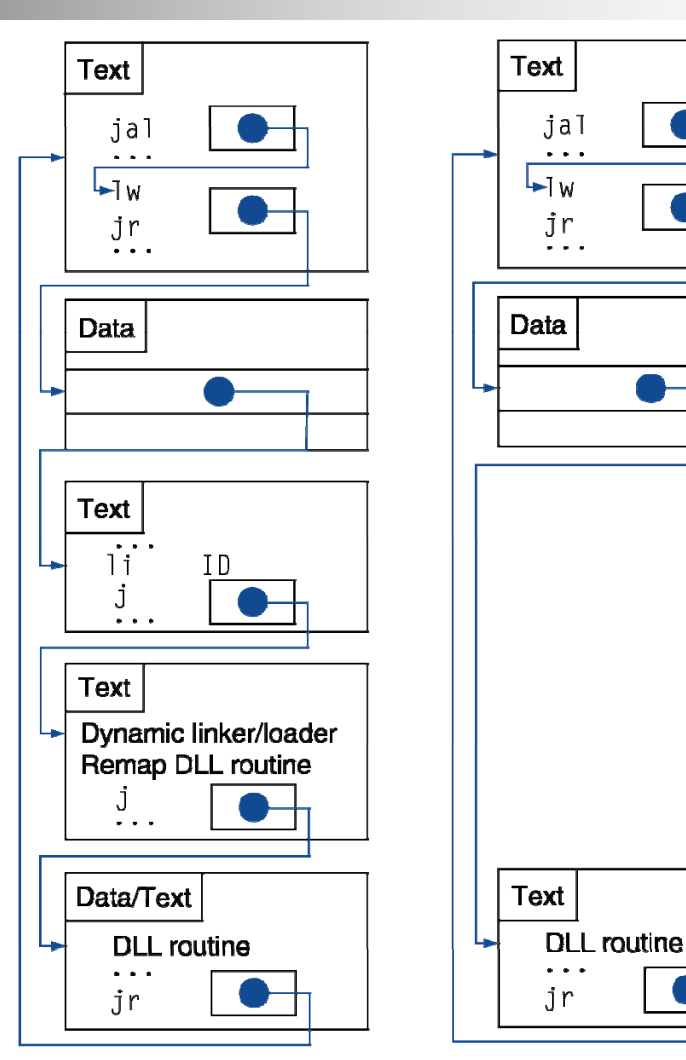

a. First call to DLL routine

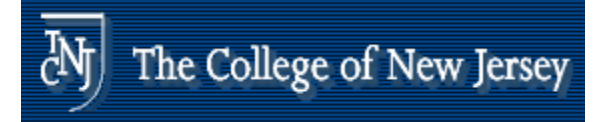

## **Starting Java Applications**

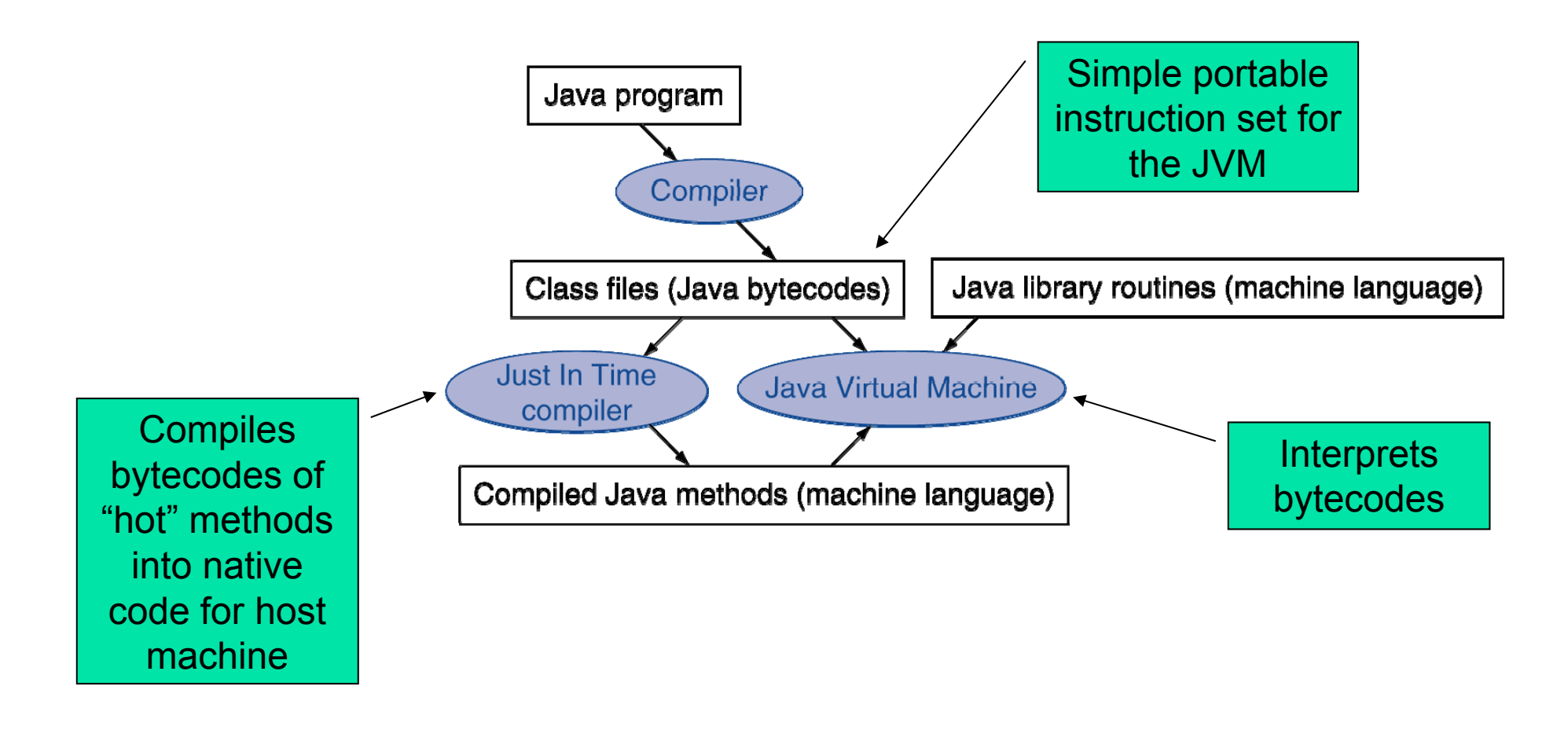

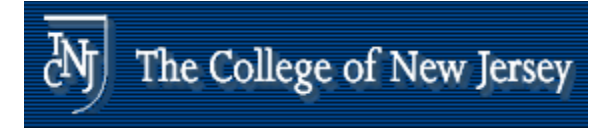

## **C Sort Example**

- **Illustrates use of assembly instructions for** a C bubble sort function
- **Swap procedure (leaf)** void swap(int v[], int k)  $\{$ int temp;  $temp = v[k]$ ;  $v[k] = v[k+1]$ ;  $v[k+1] = temp;$ } v in \$a0, k in \$a1, temp in \$t0

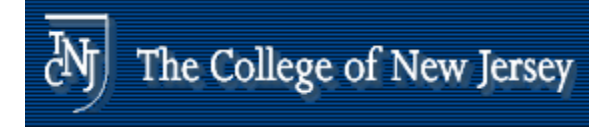

#### **The Procedure Swap**

```
swap: sll $t1, $a1, 2 \# $t1 = k * 4add t1, s1, s1 + t1 = v+(k*4)# (address of v[k])
      lw $t0 0($t1) # $t0 (temp) v[k] $t0, # 
= 
      \frac{1}{10} $t2, 4($t1) # $t2 = v[k+1]
      sw $t2, 0($t1) # v[k] = $t2 (v[k+1])
      sw $t0 4($t1) # [k 1] $t0 (t ) $t0, # 
v[k
+1] 
= $t0 (temp
)
      jr $ra \qquad # return to calling
  routine
```
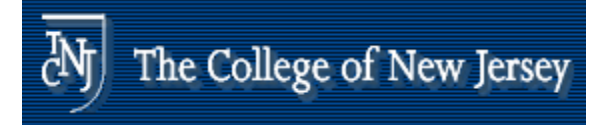

### **The Sort Procedure in C**

```
\mathcal{L}^{\text{max}}_{\text{max}}Non-leaf (calls swap)
      void sort (int v[], int n)
      \{int i, j;
         for (i = 0; i < n; i += 1) {
           for (j = i - 1;j \ge 0 && v[j] > v[j + 1];i = 1 {
              swap(v,j);}
         }
      }
     v in $a0, k in $a1, i in $s0, j in $s1
```
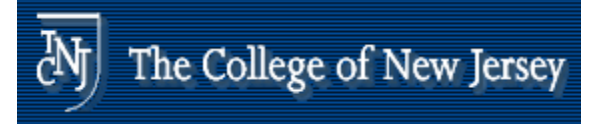

### **The Procedure Body**

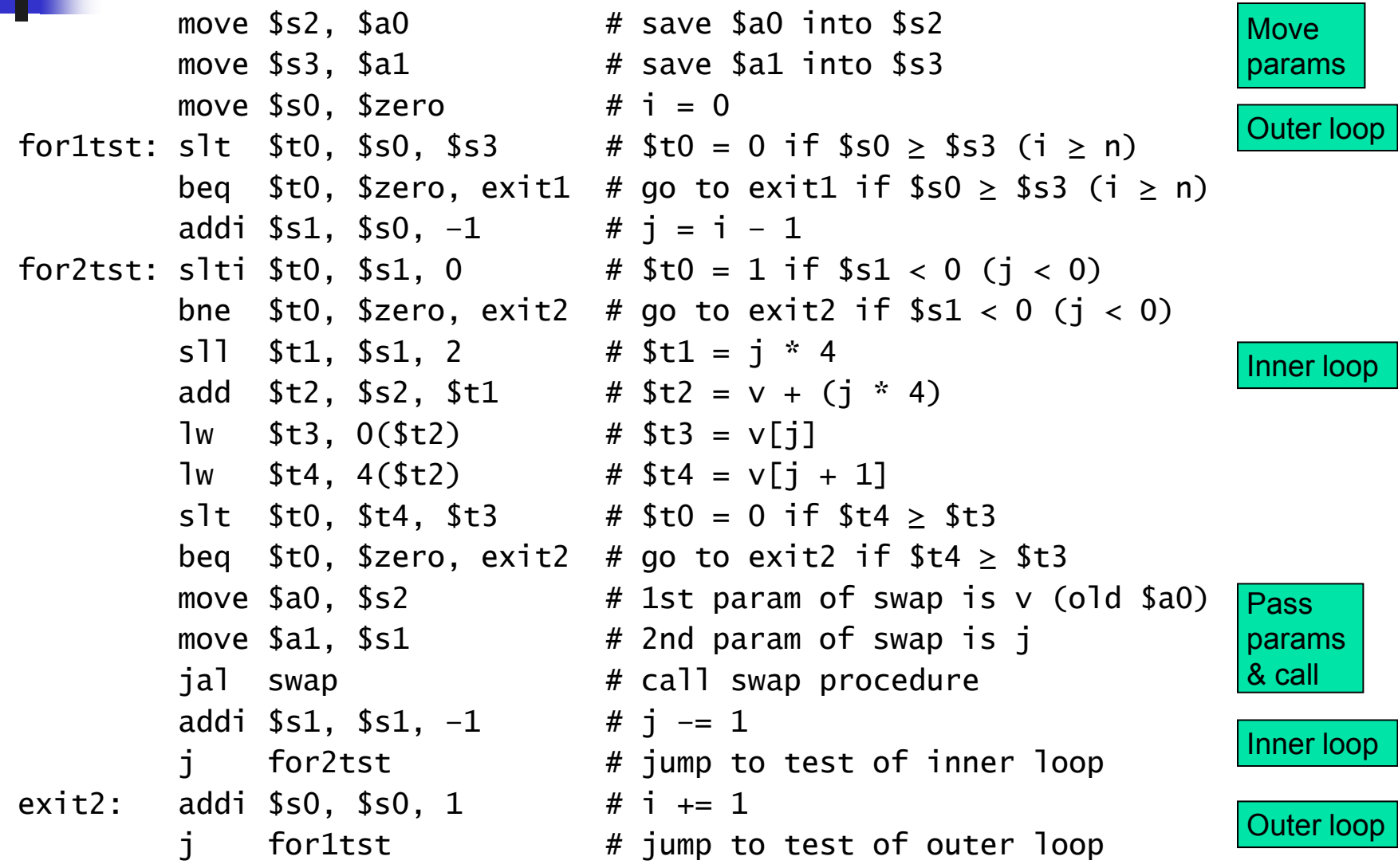

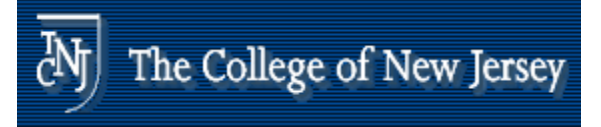

#### **The Full Procedure**

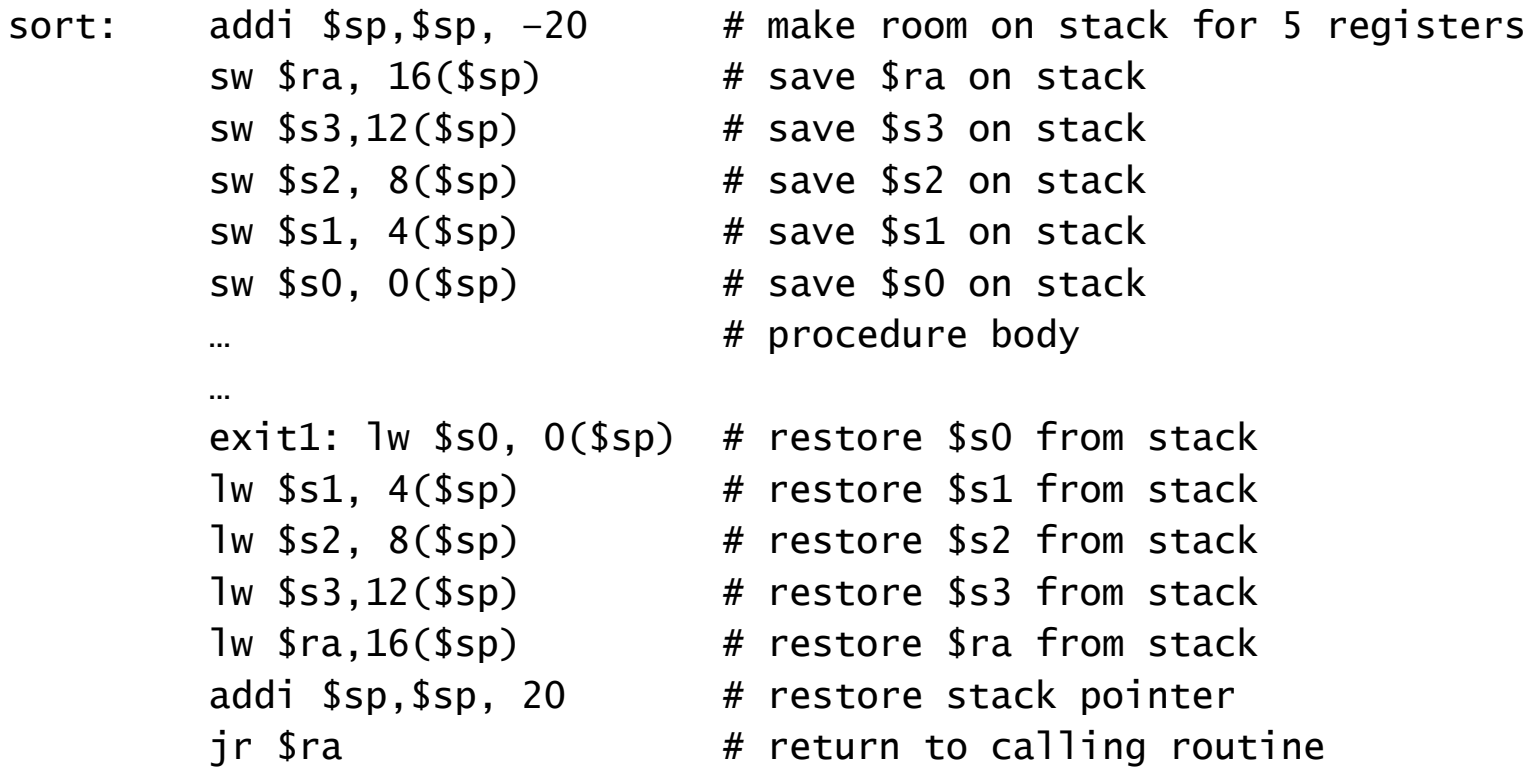

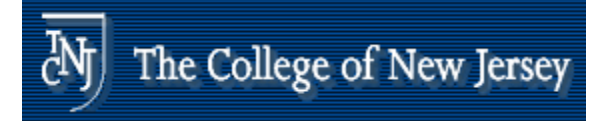

#### **Effect of Compiler Optimization**

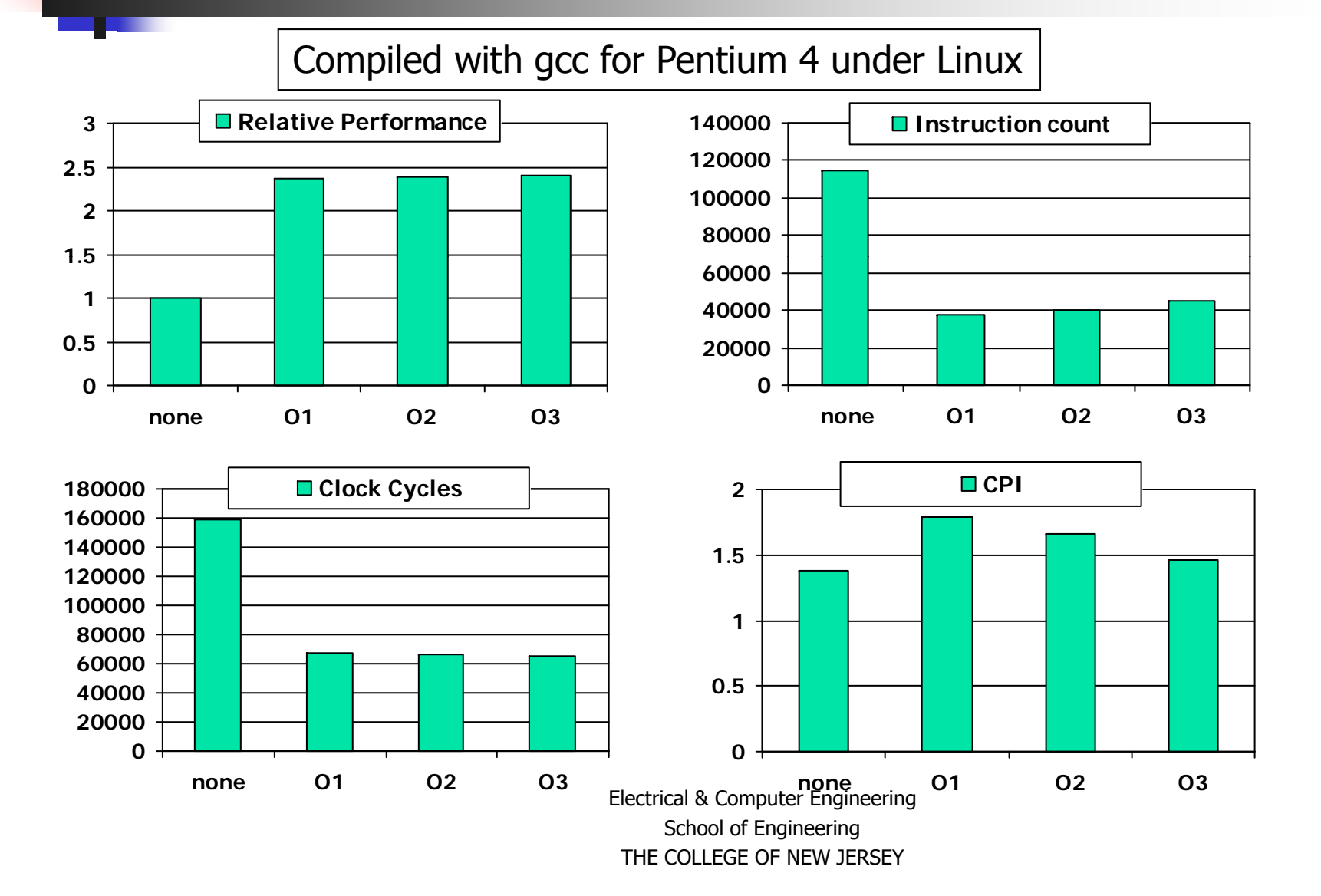

**92**

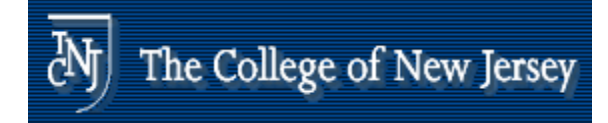

#### **Effect of Language and Algorithm**

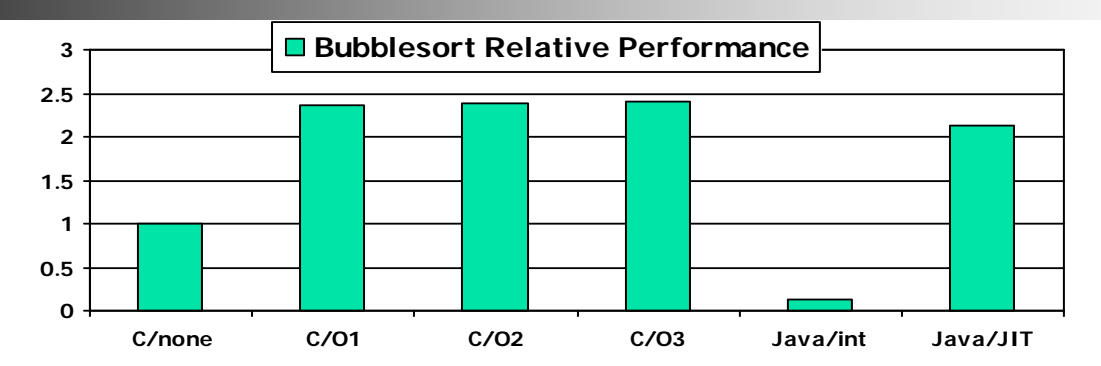

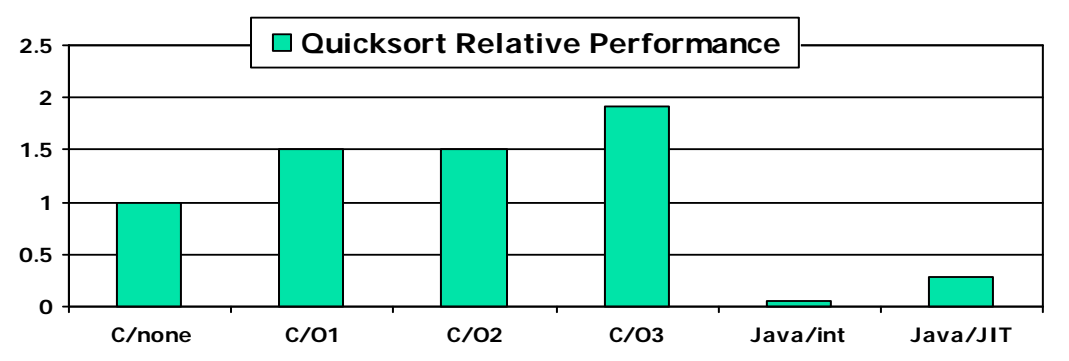

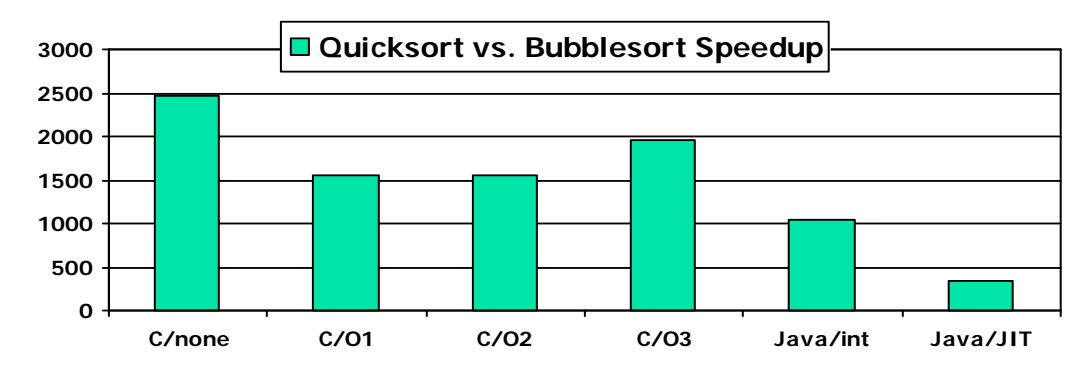

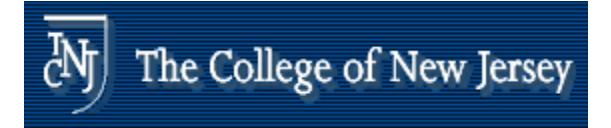

## **Lessons Learnt**

- **Instruction count and CPI are not good** performance indicators in isolation
- **Example Compiler optimizations are sensitive to** the algorithm
- **Java/JIT compiled code is significantly** faster than JVM interpreted
	- **.** Comparable to optimized C in some cases
- **Nothing can fix a dumb algorithm!**

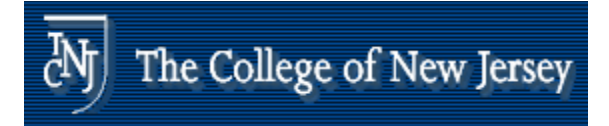

## **Arrays vs. Pointers**

- **Array indexing involves** 
	- **Multiplying index by element size**
	- **Adding to array base address**
- **Pointers correspond directly to** memory addresses
	- **Can avoid indexing complexity**

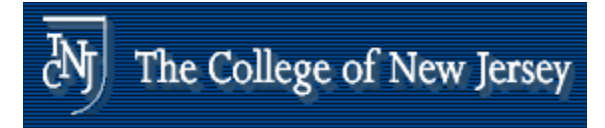

## **Comparison of Array vs. Ptr**

- **Multiply "strength reduced" to shift**
- **Array version requires shift to be inside loop** 
	- **Part of index calculation for incremented i**
	- **C.f. incrementing pointer**
- **Compiler can achieve same effect as manual** use of pointers
	- **Induction variable elimination**
	- **Better to make program clearer and safer**

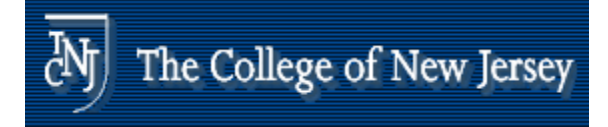

## **ARM & MIPS Similarities**

**ARM: the most popular embedded core**  $\overline{\mathcal{L}}$ Similar basic set of instructions to MIPS

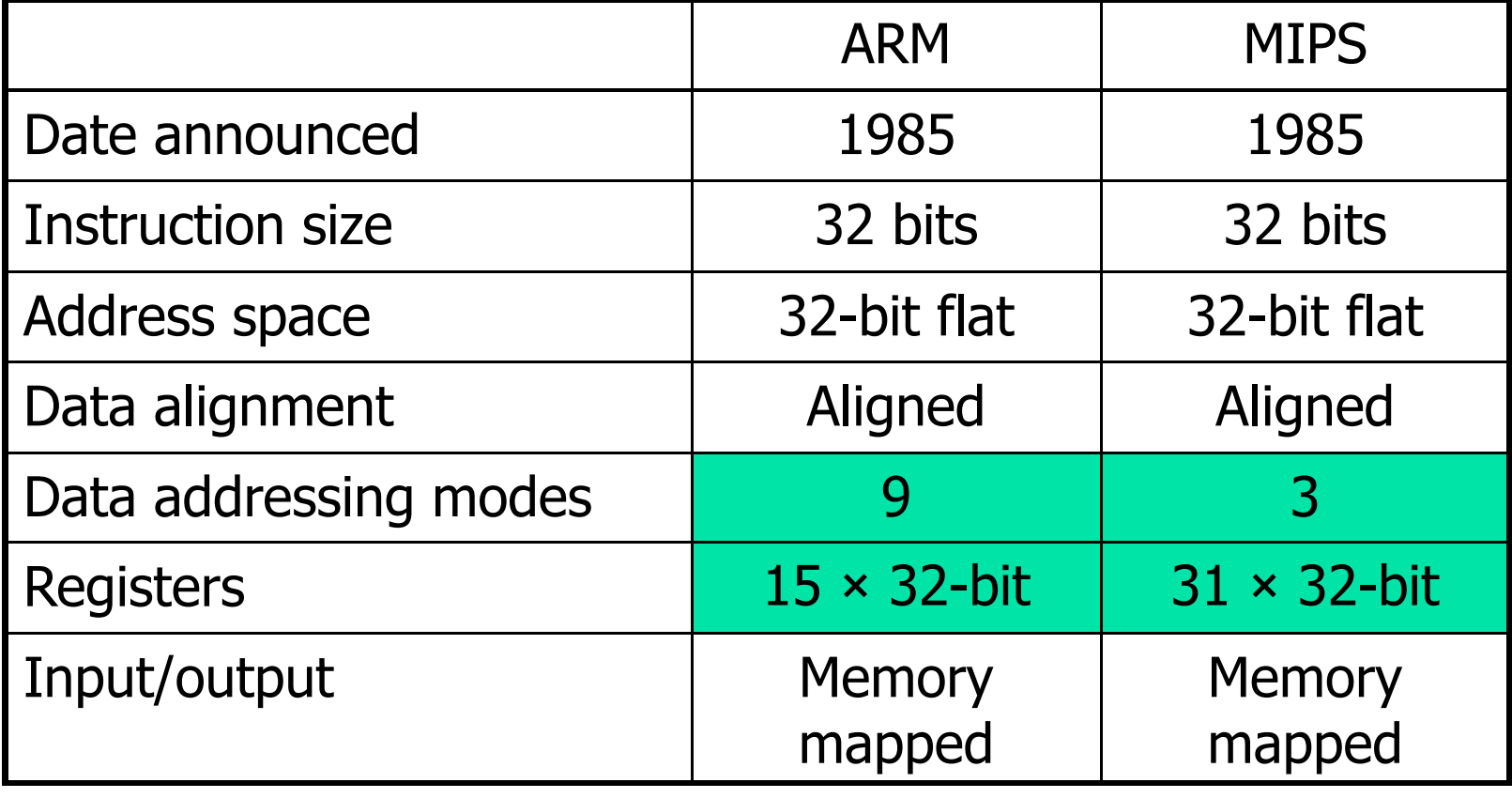

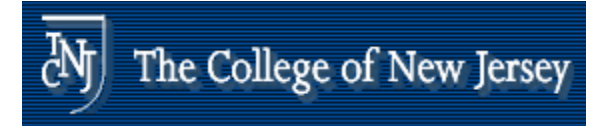

#### **Compare and Branch in ARM**

- **Uses condition codes for result of an** arithmetic/logical instruction
	- **Negative, zero, carry, overflow**
	- **Compare instructions to set condition** codes without keeping the result
- **Each instruction can be conditional** 
	- **Top 4 bits of instruction word: condition** value
	- . Can avoid branches over single instructions

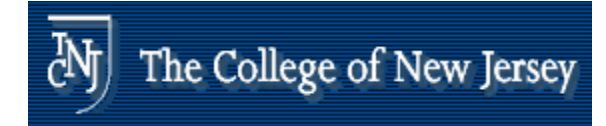

## **Instruction Encoding**

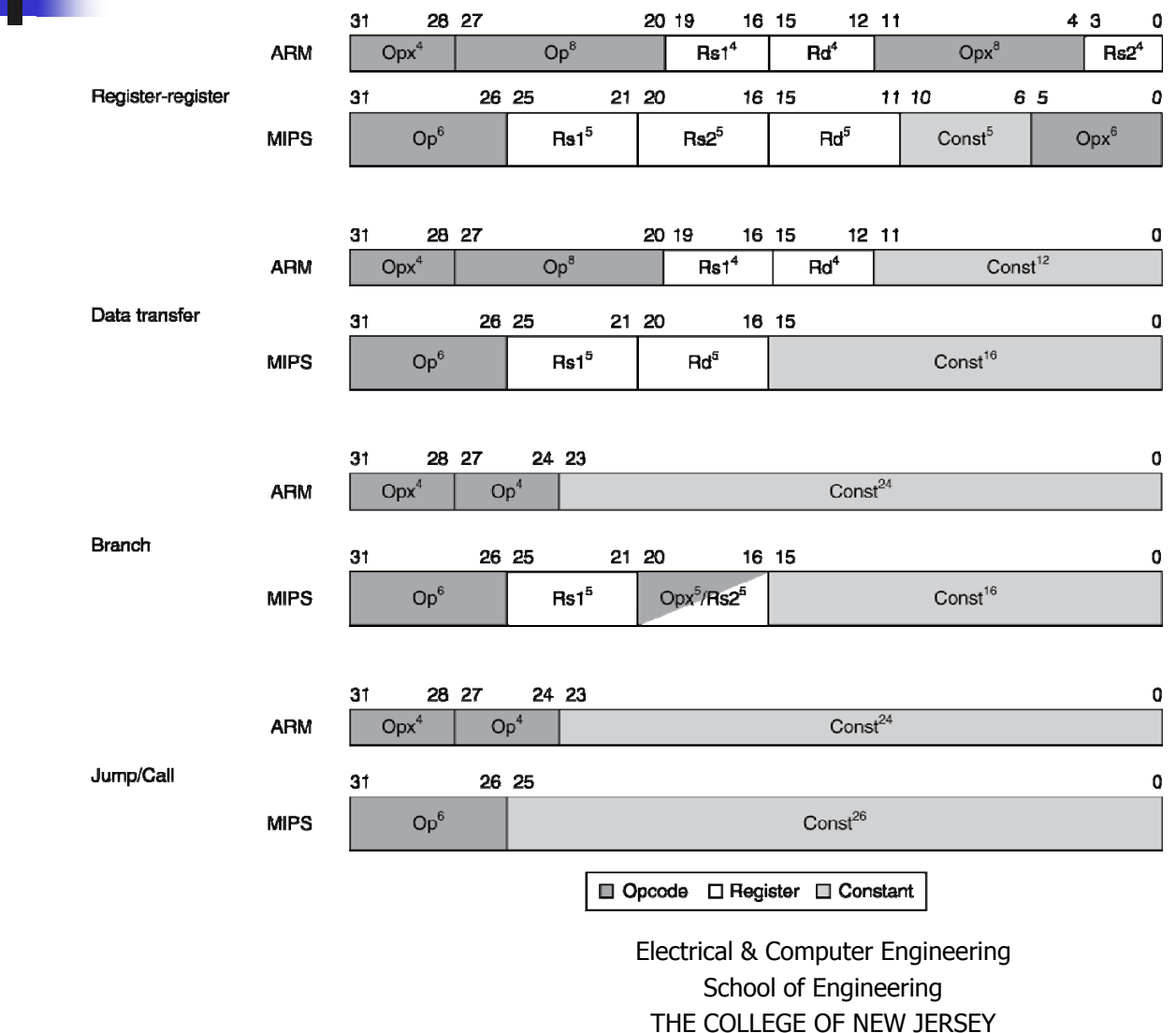

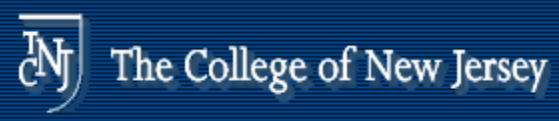

## **Alternative Architectures**

- **Design alternative:** 
	- **provide more powerful operations**
	- **goal is to reduce number of instructions** executed
	- **danger is a slower cycle time and/or a** higher CPI

–*"The path toward operation complexity is thus fraught with peril. To avoid these problems, designers have moved toward simpler instructions"*

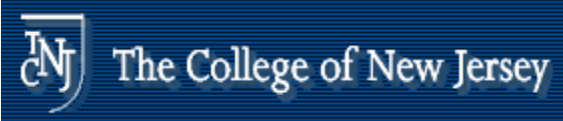

## **Alternative Architectures**

- **Sometimes referred to as "RISC vs. CISC"** 
	- **u** virtually all new instruction sets since 1982 have been RISC
	- **VAX:** minimize code size, make assembly language easy

*instructions from 1 to 54 bytes long!*

**Ne'll look at PowerPC and Intel Architecture** (IA)

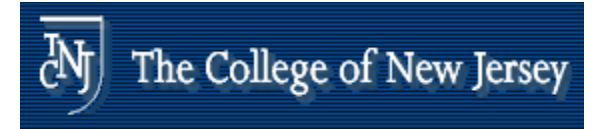

## **The Intel x86 ISA**

- **Exolution with backward compatibility** 
	- Ξ 8080 (1974): 8-bit microprocessor
		- Accumulator, plus 3 index-register pairs
	- 8086 (1978): 16-bit extension to 8080
		- **Complex instruction set (CISC)**
	- 8087 (1980): floating-point coprocessor
		- **Adds FP instructions and register stack**
	- 80286 (1982): 24-bit addresses, MMU
		- **Segmented memory mapping and protection**
	- 80386 (1985): 32-bit extension (now IA-32)
		- **Additional addressing modes and operations**
		- . Paged memory mapping as well as segments

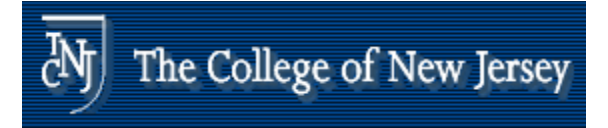

## **The Intel x86 ISA**

- Further evolution...
	- **i** i486 (1989): pipelined, on-chip caches and FPU
		- Compatible competitors: AMD, Cyrix, ...
	- Pentium (1993): superscalar, 64-bit datapath
		- Later versions added MMX (Multi-Media eXtension) instructions
		- **The infamous FDIV bug**
	- Pentium Pro (1995), Pentium II (1997)
		- New microarchitecture (see Colwell, *The Pentium Chronicles*)
	- Pentium III (1999)
		- Added SSE (Streaming SIMD Extensions) and associated registers
	- $\blacksquare$  Pentium 4 (2001)
		- **New microarchitecture**
		- **Added SSE2 instructions**

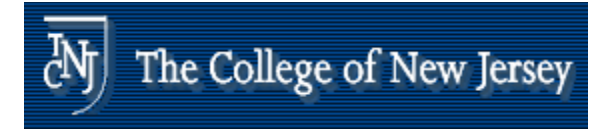

## **The Intel x86 ISA**

- And further…
	- AMD64 (2003): extended architecture to 64 bits
	- EM64T Extended Memory 64 Technology (2004)
		- AMD64 adopted by Intel (with refinements)
		- Added SSE3 instructions
	- **Intel Core (2006)** 
		- **Added SSE4 instructions, virtual machine support**
	- AMD64 (announced 2007): SSE5 instructions
		- Intel declined to follow, instead...
	- Advanced Vector Extension (announced 2008)
		- Longer SSE registers, more instructions
- **If Intel didn't extend with compatibility, its** competitors would!
	- Technical elegance ≠ market success

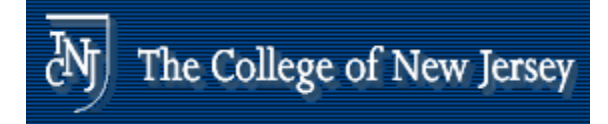

#### **Basic x86 Registers**

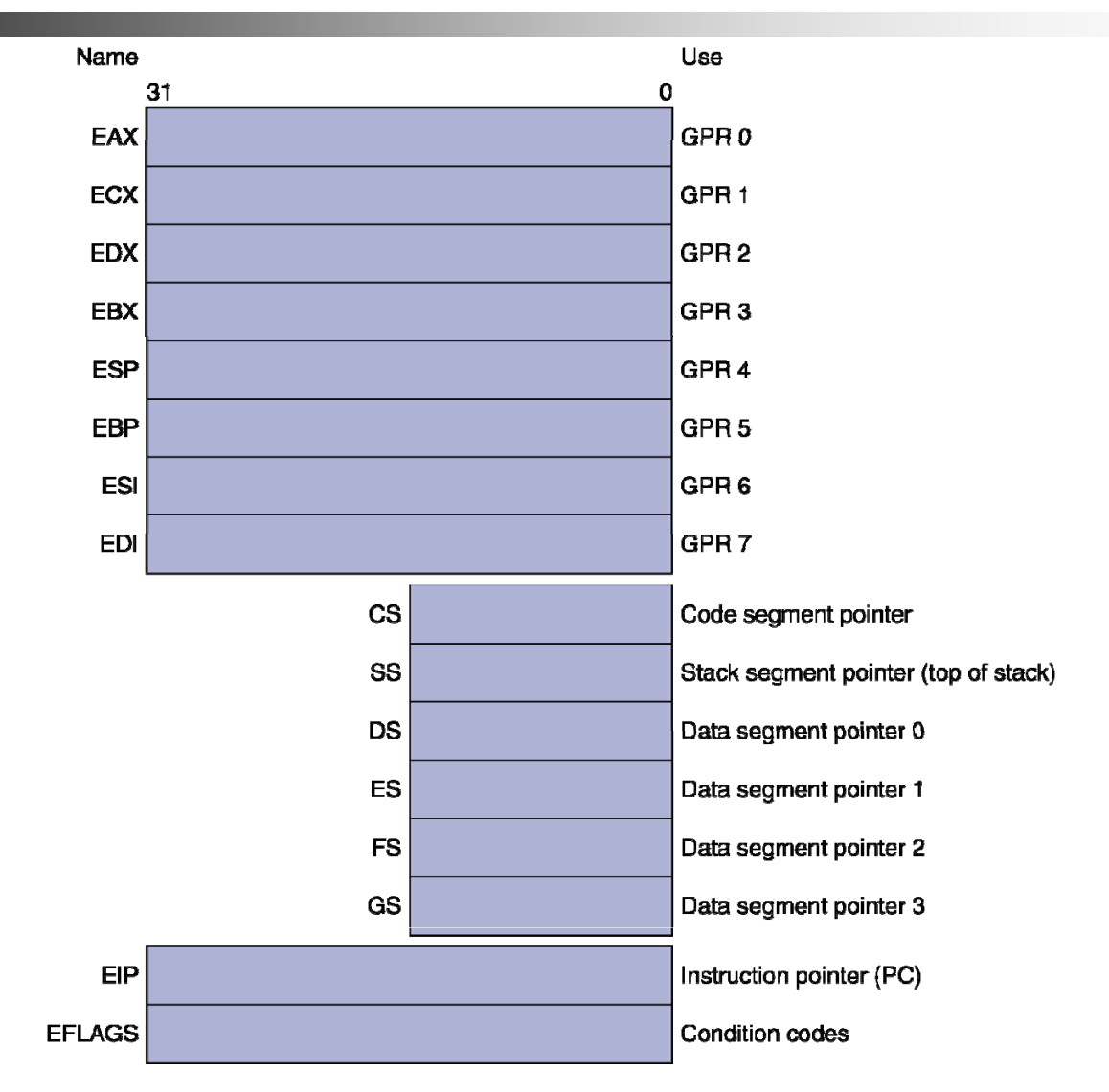

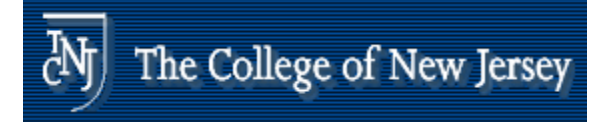

## **IA-32 Register Restrictions**

#### **Registers are not "general purpose" –** note the restrictions below

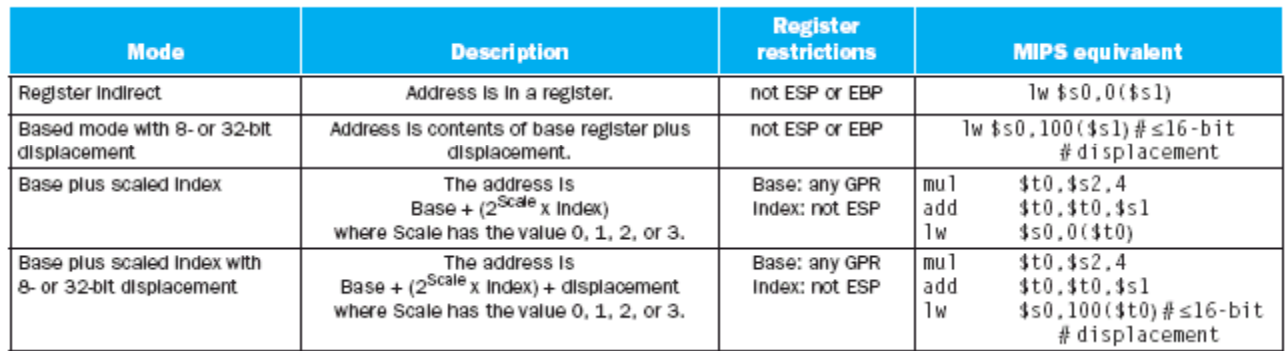

FIGURE 2.42 IA-32 32-bit addressing modes with register restrictions and the equivalent MIPS code. The Baseplus Scaled Index addressing mode, not found in MIPS or the PowerPC, is included to avoid the multiplies by four (scale factor of 2) to turn an index in a register into a byte address (see Figures 2.34 and 2.36). A scale factor of 1 is used for 16-bit data, and a scale factor of 3 for 64-bit data. Scale factor of 0 means the address is not scaled. If the displacement is longer than 16 bits in the second or fourth modes, then the MIPS equivalent mode would need two more instructions: a 1u1 to load the upper 16 bits of the displacement and an add to sum the upper address with the base register \$51. (Intel gives two different names to what is called Based addressing mode-Based and Indexed-but they are essentially identical and we combine them here.)

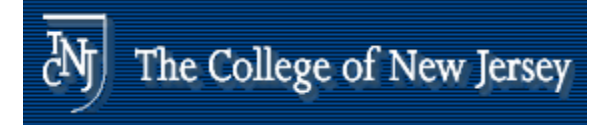

## **Basic x86 Addressing Modes**

#### **Two operands per instruction**

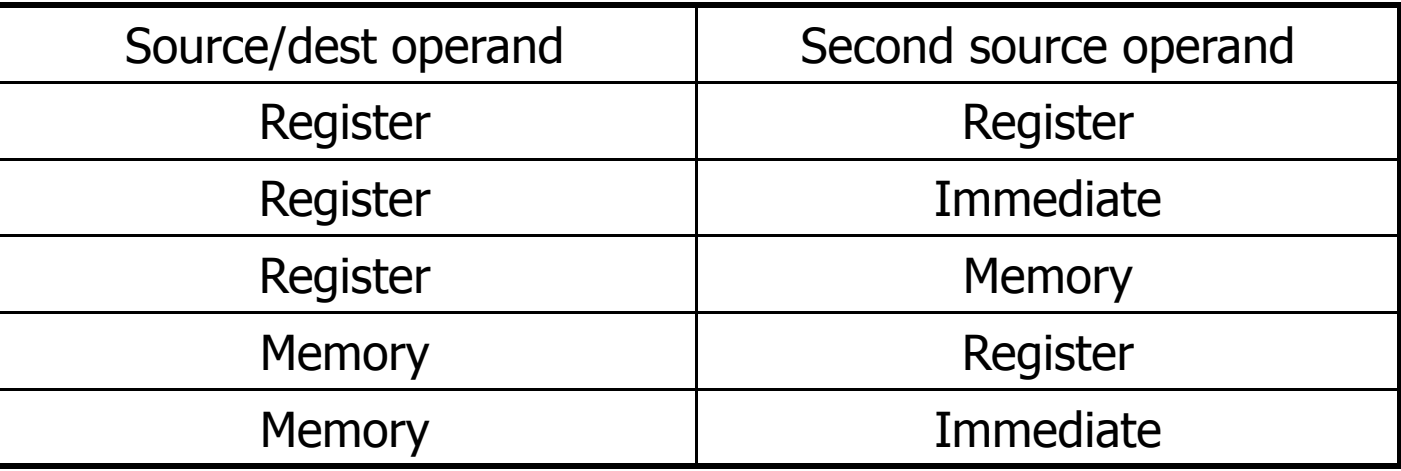

- $\overline{\mathbb{R}}$  Memory addressing modes
	- **Address in register**
	- ▉  $\blacksquare$  Address =  $R_{base}$  + displacement
	- Address =  $R_{base}$  + 2scale  $\times$   $R_{index}$  (scale = 0, 1, 2, or 3)
	- Address =  $R_{base}$  + 2scale  $\times$   $R_{index}$  + displacement

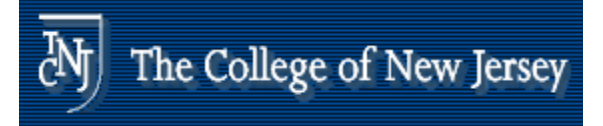

## **x86 Instruction Encoding**

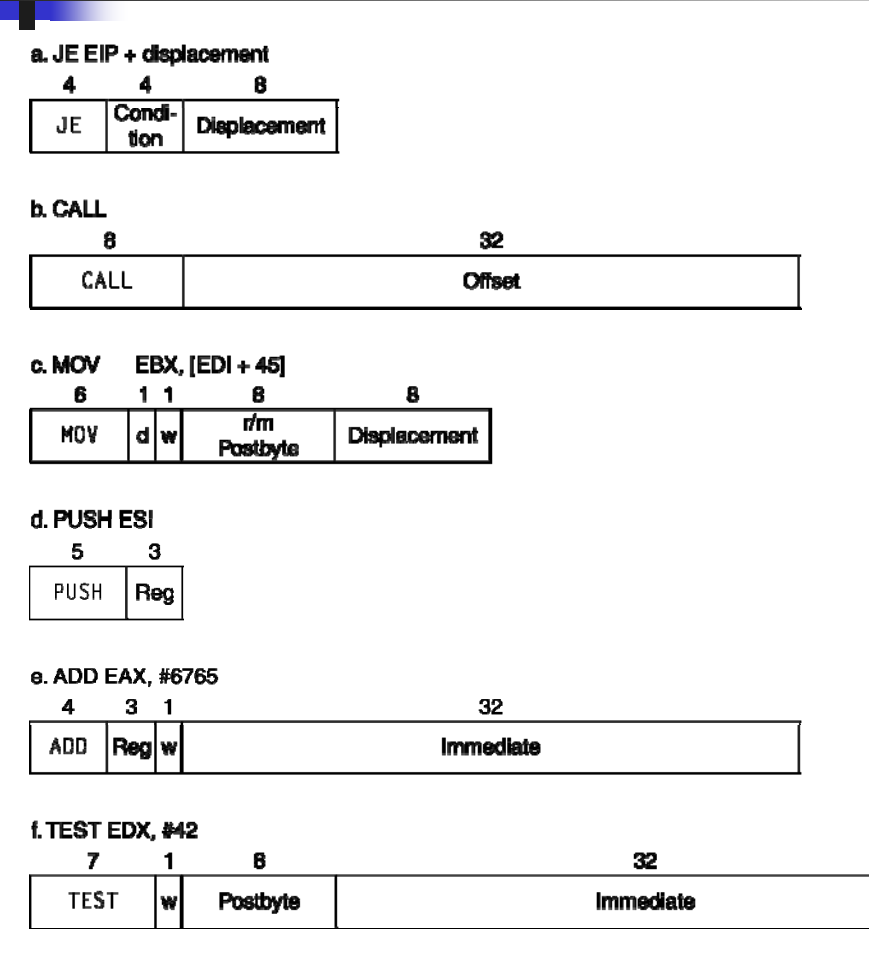

**Nariable length** encoding

…

- **Postfix bytes specify** addressing mode
- **Prefix bytes modify** operation
	- **Q** Operand length, repetition, locking,
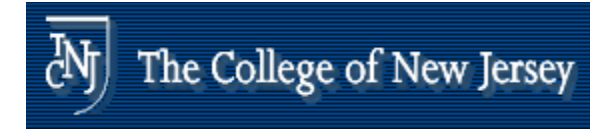

# **Implementing IA -32**

- **Complex instruction set makes** implementation difficult
	- **Hardware translates instructions to simpler** microoperations
		- **Simple instructions: 1–1**
		- Complex instructions: 1–many
	- **Nicroengine similar to RISC**
	- **EXTERGHTM Market share makes this economically viable**
- **Comparable performance to RISC** 
	- **Compilers avoid complex instructions**

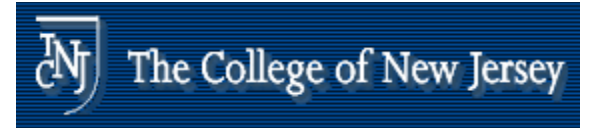

## **Inte c ec u e l Architecture**

"This history illustrates the impact of the "golden" handcuffs" of compatibility

"adding new features as someone might add clothing to a packed bag"

"an architecture that is difficult to explain and impossible to love"

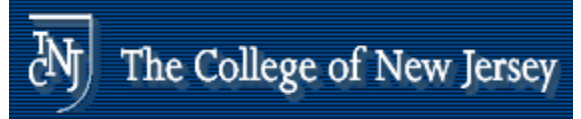

### **A dominant architecture: 80x86**

- **Saving grace:** 
	- **the most frequently used instructions are not too** difficult to build
	- **Compilers avoid the portions of the architecture** that are slow

*"what the 80x86 lacks in style is made up in quantity, making it beautiful from the right perspective"*

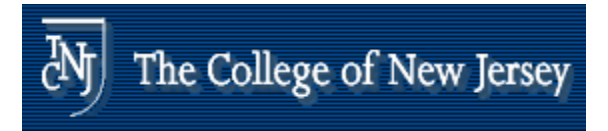

### **PowerPC**

- $\mathcal{L}_{\mathcal{A}}$  Indexed addressing
	- $\blacksquare$ example:  $lw$   $$t1, $a0+ $s3$   $$f51=Memory [5a0+ $s3]$
	- Г What do we have to do in MIPS?
- $\sim 1$ Update addressing
	- $\blacksquare$ update a register as part of load (for marching through arrays)
	- $\blacksquare$ **example:** lwu \$t0,4(\$s3) #\$t0=Memory[\$s3+4];\$s3=\$s3+4
	- What do we have to do in MIPS?
- П Others:
	- $\blacksquare$ load multiple/store multiple
	- $\blacksquare$ a special counter register "bc Loop"

*decrement counter, if not 0 goto loop*

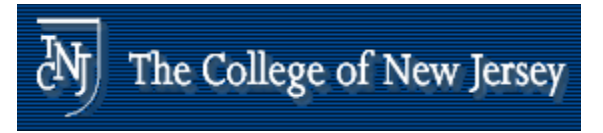

## **Fallacies**

- **Powerful instruction**  $\Rightarrow$  **higher performance** 
	- **Fewer instructions required**
	- **But complex instructions are hard to implement** 
		- May slow down all instructions, including simple ones
	- **Compilers are good at making fast code from** simple instructions
- **Use assembly code for high performance** 
	- **But modern compilers are better at dealing with and its verture in the But modern compilers are better** modern processors
	- **More lines of code**  $\Rightarrow$  more errors and less<br>productivity

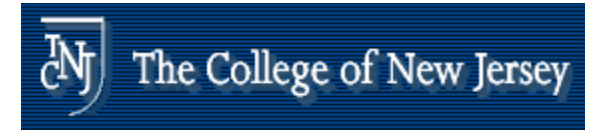

## **Fallacies**

**Backward compatibility**  $\Rightarrow$  **instruction set** doesn't change

Π But they do accrete more instructions

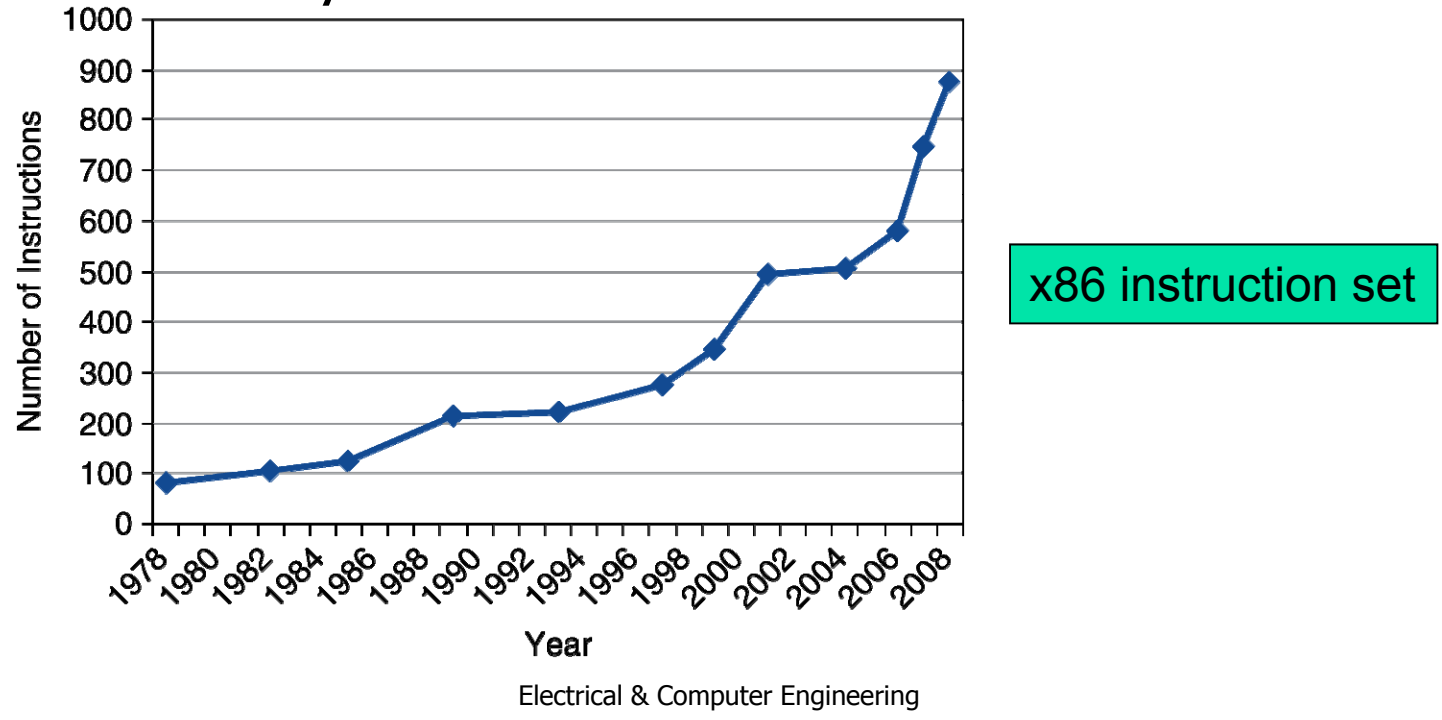

School of Engineering THE COLLEGE OF NEW JERSEY

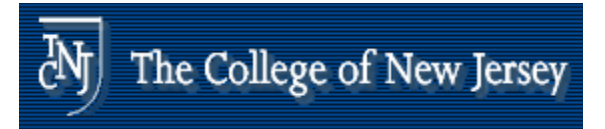

## **Pitfalls**

- **Sequential words are not at sequential** addresses
	- $\blacksquare$  Increment by 4, not by 1!
- **Keeping a pointer to an automatic** variable after procedure returns
	- **E.g., passing pointer back via an argument**
	- **Pointer becomes invalid when stack** popped

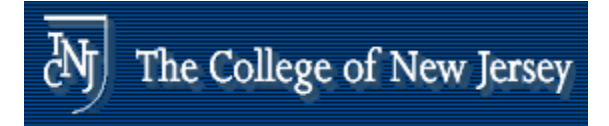

# **Concluding Remarks**

- **Design principles** 
	- 1. Simplicity favors regularity
	- 2. Smaller is faster
	- 3. Make the common case fast
	- 4. Good design demands good compromises
- **Layers of software/hardware** 
	- **Exampler, assembler, hardware** Compiler, assembler, and
- **MIPS: typical of RISC ISAs** 
	- $\blacksquare$  x86

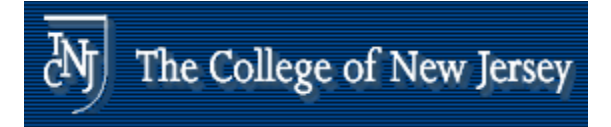

# **Concluding Remarks**

### **• Measure MIPS instruction executions in** benchmark programs

**Example 23 Consider making the common case fast** 

| <b>Instruction class</b> | MIPS examples                                 | SPEC2006 Int | <b>SPEC2006 FP</b> |
|--------------------------|-----------------------------------------------|--------------|--------------------|
| Arithmetic               | add, sub, addi                                | 16%          | 48%                |
| Data transfer            | $1w$ , sw, $1b$ , $1bu$ ,<br>lh, lhu, sb, lui | 35%          | 36%                |
| Logical                  | and, or, nor, andi,<br>ori, sll, srl          | 12%          | 4%                 |
| Cond. Branch             | beq, bne, slt,<br>slti, sltiu                 | 34%          | 8%                 |
| Jump                     | j, jr, jal                                    | 2%           | $0\%$              |

Electrical & Computer Engineering

School of Engineering THE COLLEGE OF NEW JERSEY

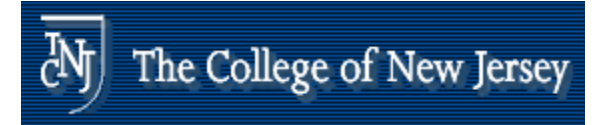

### **Overview of MIPS**

- $\mathcal{L}_{\mathcal{A}}$ **EXEC** simple instructions all 32 bits wide
- $\mathbb{R}^n$ very structured, no unnecessary baggage
- $\overline{\mathcal{L}}$ only three instruction formats

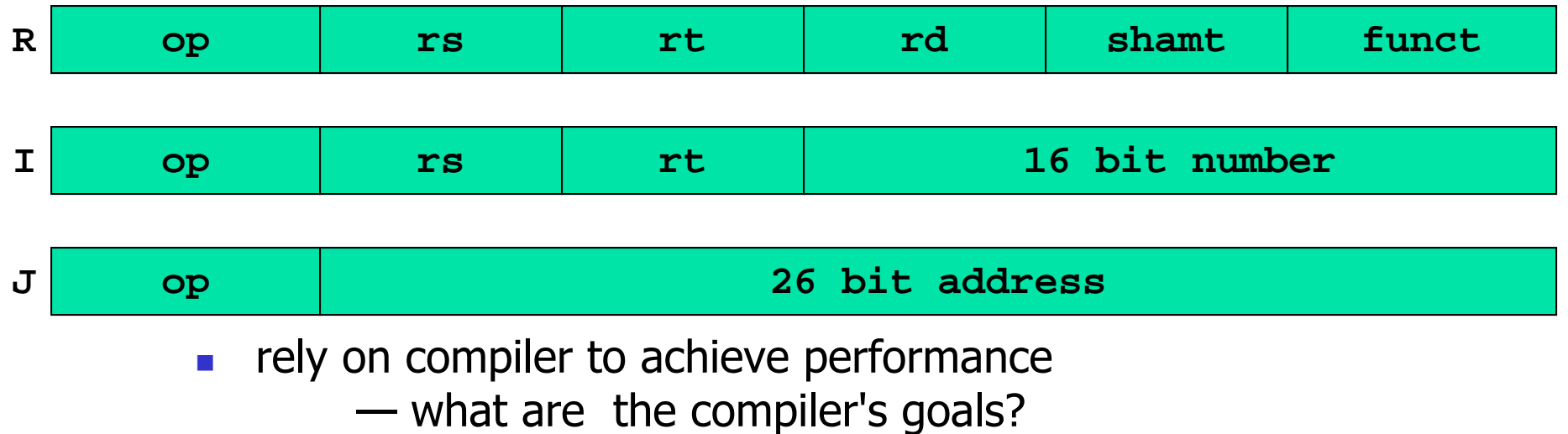

**help compiler where we can** 

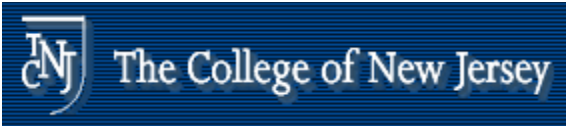

### **Addresses in Branches and Jum p s**

#### $\mathcal{L}_{\mathcal{A}}$ Instructions:

bne \$t4,\$t5,Label Next instruction is at Label if \$t4 ≠ \$t5 beq  $$t4, $t5, \text{Label}$  Next instruction is at Label if  $$t4 = $t5$ j Label Next instruction is at Label

#### $\mathcal{L}_{\mathrm{max}}$ Formats:

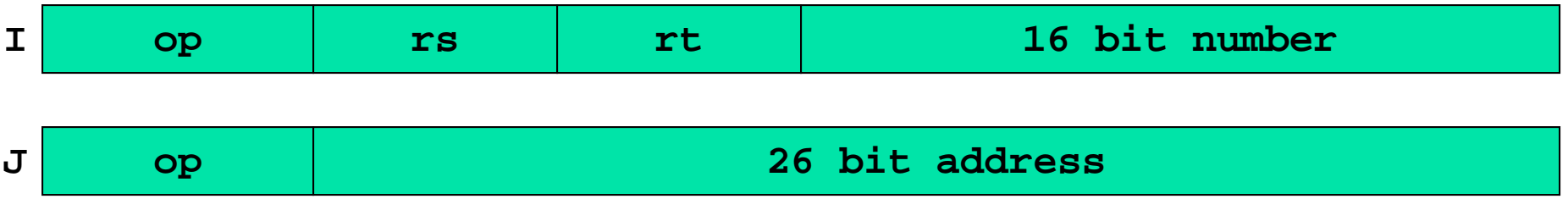

m. Addresses are not 32 bits

— How do we handle this with load and store instructions?

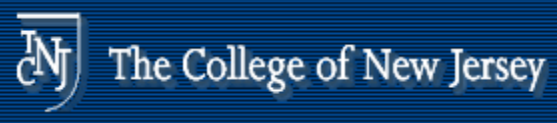

## **ddresses in Branches**

Instructions:

Formats:

bne  $$t4, $t5, \text{Label}$  Next instruction is at Label if  $$t4 \neq $t5$ beq  $$t4, $t5, \text{Label}$  Next instruction is at Label if  $$t4=$t5$ 

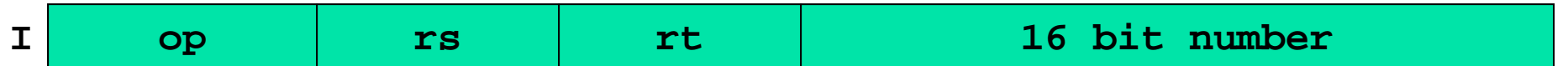

- Could specify a register (like lw and sw) and add it to address
	- $\blacksquare$ use Instruction Address Register (PC = program counter)
	- most branches are local (principle of locality)
- П Jump instructions just use high order bits of PC
	- address boundaries of 256 MB

## **To summarize:**

۰

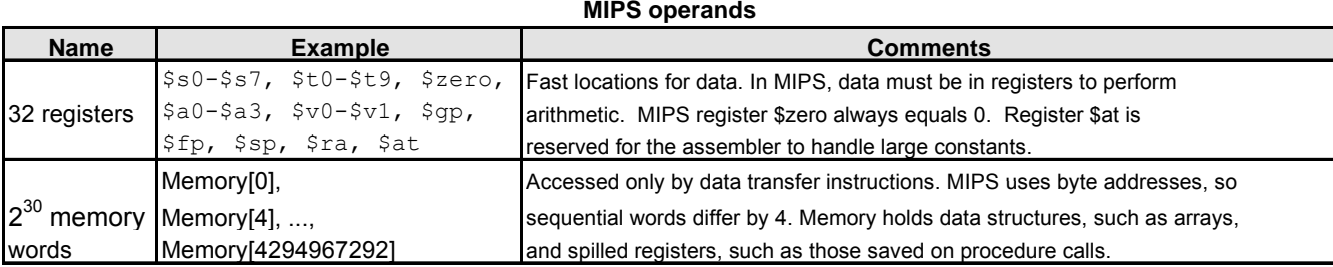

#### **MIPS assembly language**

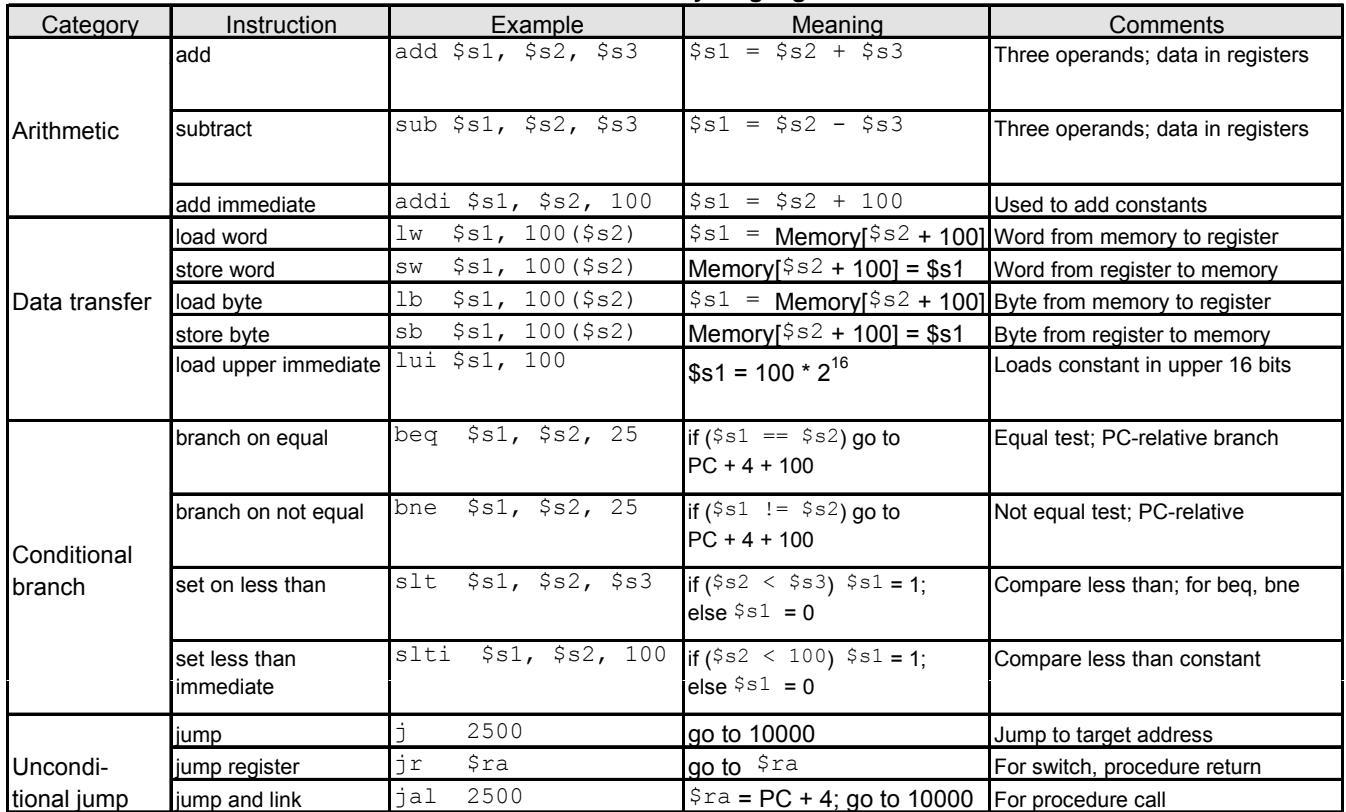

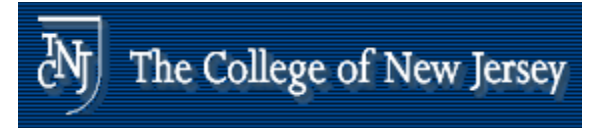

#### 1. Immediate addressing

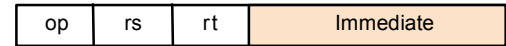

#### 2. Register addressing

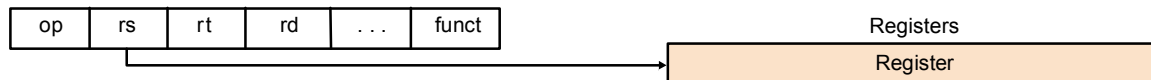

#### 3. Base addressing

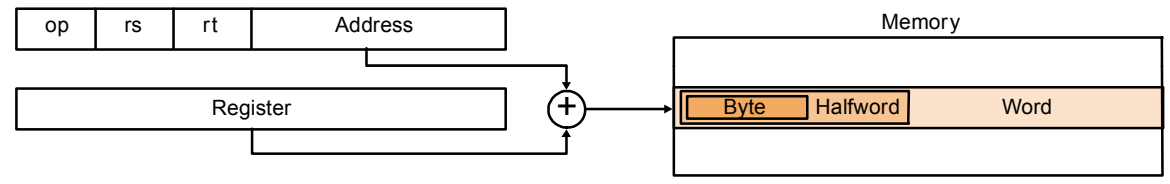

#### 4. PC-relative addressing<br>  $\begin{array}{|c|c|c|}\hline \text{op} & \text{rs} & \text{rt} & \text{Address} \\\hline \end{array}$ Memory Word PCc | (+ Œ,

5. Pseudodirect addressing

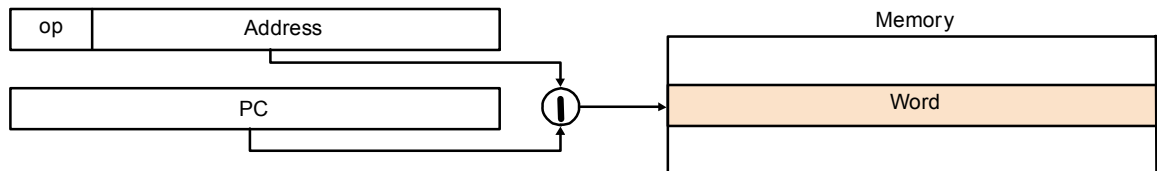

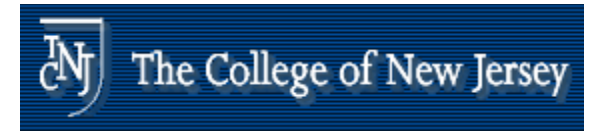

## **Summary Su <sup>a</sup> y**

- **Instruction complexity is only one variable** 
	- П lower instruction count vs. higher CPI / lower clock rate
- **Design Principles:** 
	- **simplicity favors regularity**
	- **s** smaller is faster
	- **good design demands compromise**
	- **n** make the common case fast
- **Instruction set architecture** 
	- **a** very important abstraction indeed!